# **Usporedba metoda dubokog učenja za detekciju objekata u sklopu strojnog vida**

**Vuletić, Kristian**

**Undergraduate thesis / Završni rad**

**2024**

*Degree Grantor / Ustanova koja je dodijelila akademski / stručni stupanj:* **University of Zagreb, Faculty of Mechanical Engineering and Naval Architecture / Sveučilište u Zagrebu, Fakultet strojarstva i brodogradnje**

*Permanent link / Trajna poveznica:* <https://urn.nsk.hr/urn:nbn:hr:235:144931>

*Rights / Prava:* [In copyright](http://rightsstatements.org/vocab/InC/1.0/) / [Zaštićeno autorskim pravom.](http://rightsstatements.org/vocab/InC/1.0/)

*Download date / Datum preuzimanja:* **2024-05-19**

*Repository / Repozitorij:*

[Repository of Faculty of Mechanical Engineering](https://repozitorij.fsb.unizg.hr) [and Naval Architecture University of Zagreb](https://repozitorij.fsb.unizg.hr)

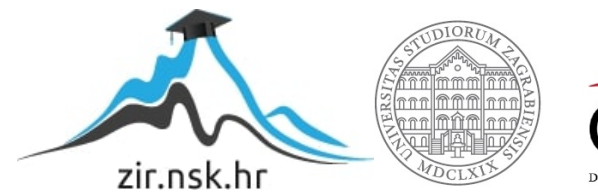

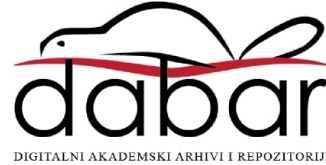

SVEUČILIŠTE U ZAGREBU FAKULTET STROJARSTVA I BRODOGRADNJE

# **ZAVRŠNI RAD**

**Kristian Vuletić**

Zagreb, 2024.

# SVEUČILIŠTE U ZAGREBU FAKULTET STROJARSTVA I BRODOGRADNJE

# **ZAVRŠNI RAD**

Mentori: Student:

Izv. prof. dr. sc. Tomislav Stipančić, dipl. ing. Kristian Vuletić

Zagreb, 2024.

Izjavljujem da sam ovaj rad izradio samostalno koristeći znanja stečena tijekom studija i navedenu literaturu.

Zahvaljujem se mentoru na savjetima i usmjeravanju i kolegama na poslu za pristup hardveru za izradu eksperimenta. Posebno hvala obitelji i kolegama na fakultetu na podršci.

Kristian Vuletić

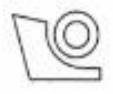

#### SVEUČILIŠTE U ZAGREBU FAKULTET STROJARSTVA I BRODOGRADNJE

Središnje povjerenstvo za završne i diplomske ispite

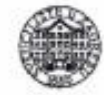

Povjerenstvo za završne i diplomske ispite studija strojarstva za smjerove: proizvodno inženjerstvo, računalno inženjerstvo, industrijsko inženjerstvo i menadžment, inženjerstvo

materijala i mehatronika i robotika

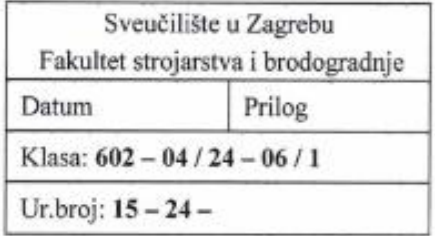

# ZAVRŠNI ZADATAK

Student: **Kristian Vuletić**  JMBAG: 0035221082

Naslov rada na Usporedba metoda dubokog učenja za detekciju objekata u sklopu hrvatskom jeziku: strojnog vida

Naslov rada na Comparison of deep learning methods for object detection in machine engleskom jeziku: vision

Opis zadatka:

U svijetu algoritama i umjetne inteligencije u tijeku je ubrzani razvoj novih metoda i pristupa. Pred znanstvenom i istraživačkom zajednicom svakim danom se pojavljuju unaprijeđeni i novi modeli umjetne inteligencije u sklopu različitih primjena.

U radu je potrebno istražiti pristupe i trendove razvoja metoda dubokog učenja kod detekcije objekata na slikama. U sklopu toga potrebno je:

- identificirati i opisati osnovne principe kod razvoja metoda dubokog učenja kroz povijest tako da se ٠ procijeni uporabljivost te dobre i loše strane tih principa kod razvoja budućih modela
- identificirati barem dva pristupa kod razvoja modela dubokog učenja te ih usporediti i evaluirati ٠ koristeći modele dubokog učenja koji ih predstavljaju
- trenirati i testirati odabrane modele koristeći javno dostupne baze podataka kao što su ImageNet ili ٠ COCO.

U radu je potrebno navesti korištenu literaturu i eventualno dobivenu pomoć.

Zadatak zadan:

30.11.2023.

Zadatak zadao:

Datum predaje rada: 1. rok: 22. i 23. 2. 2024. 2. rok (izvanredni): 11. 7. 2024. 3. rok: 19. i 20. 9. 2024.

Predviđeni datumi obrane:

1. rok: 26. 2. - 1. 3. 2024. 2. rok (izvanredni): 15.7.2024. 3. rok: 23. 9. - 27. 9. 2024.

Predsjednik Povjerenstva: Code, Prof. dr. sc. Damir Godec

Izv. prof. dr. sc. Tomislav Stipančić

# <span id="page-5-0"></span>SADRŽAJ

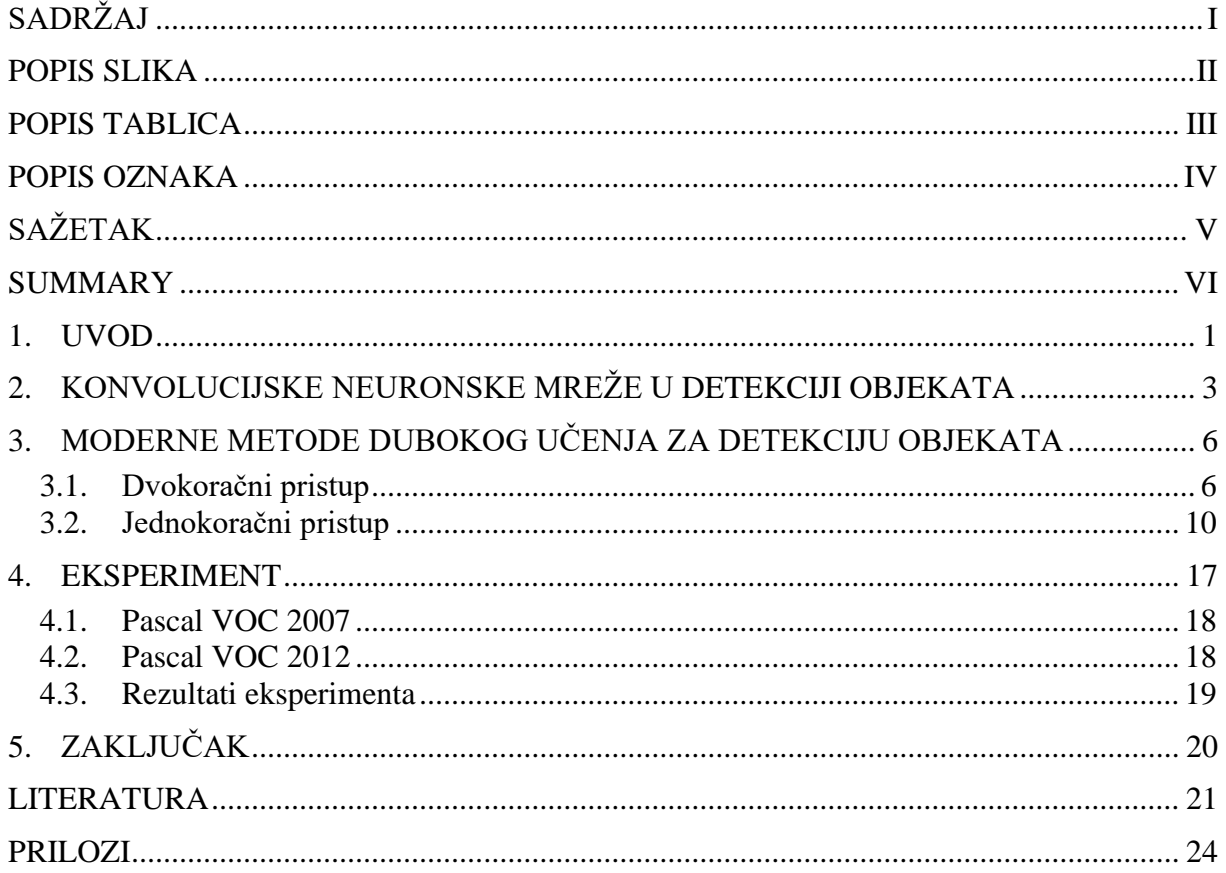

<span id="page-6-0"></span>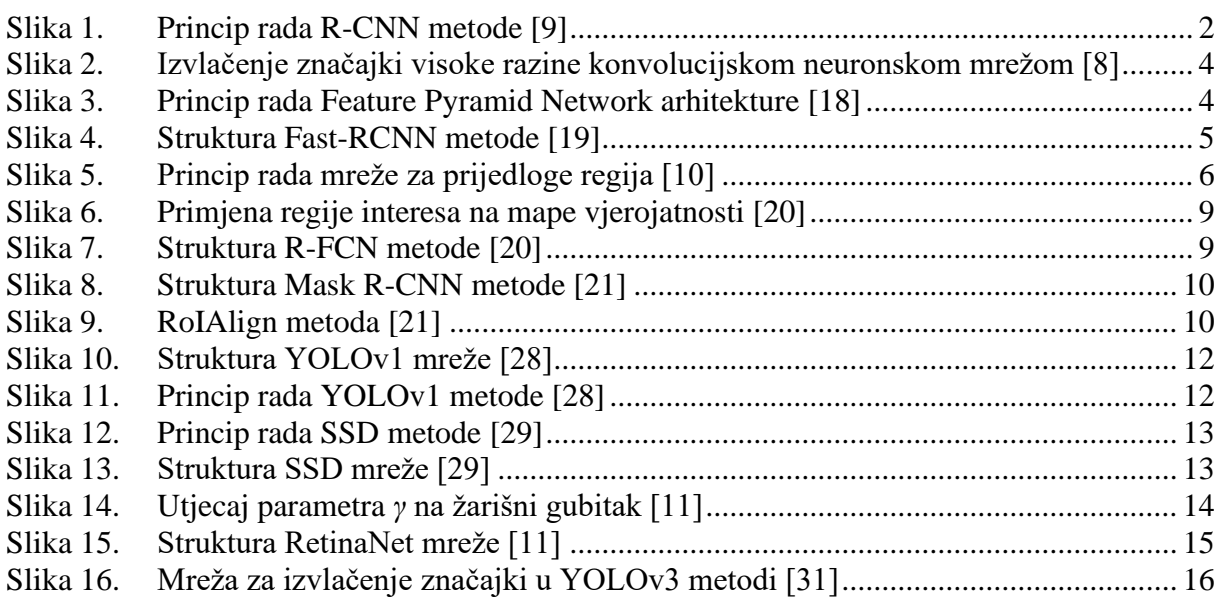

### <span id="page-7-0"></span>*Kristian Vuletić Završni rad* **POPIS TABLICA**

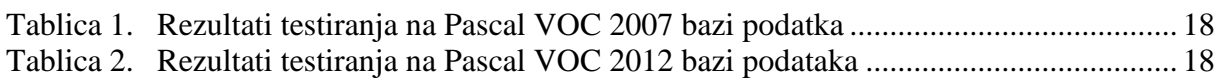

# <span id="page-8-0"></span>**POPIS OZNAKA**

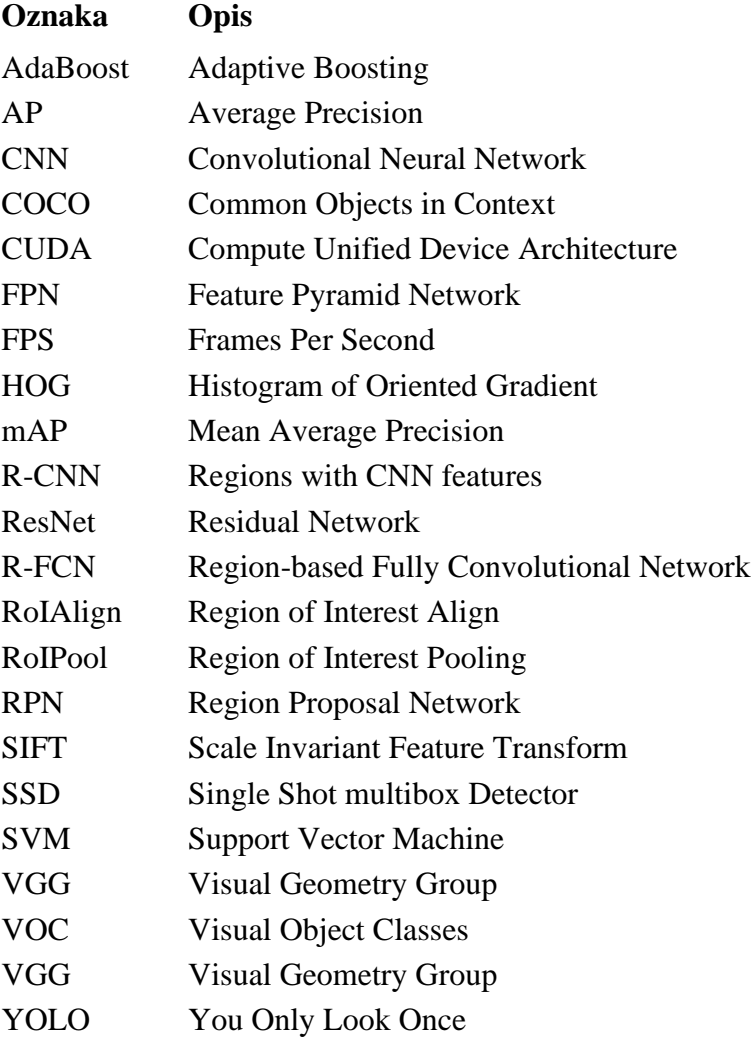

<span id="page-9-0"></span>U svijetu detekcije objekata došlo je do velikog porasta popularnosti metoda dubokog učenja, u tijeku je ubrzani razvoj novih metoda. U sklopu rada identificirani su temeljni pristupi tih metoda, sličnosti i razlike identificiranih pristupa te su opisane razne metode razvijene kroz povijest. Nakon toga, proveden je eksperiment u kojem su dvije metode trenirane i testirane na javnim bazama podataka.

Ključne riječi: detekcija objekata, duboko učenje

<span id="page-10-0"></span>In the world of object detection there has been a big surge in popularity of deep learning methods, new methods are being developed at a very fast pace. This paper identifies the fundamental approaches of those methods, their similarities and differences and then describes the various methods developed throughout history. After that, and experiment is conducted in which two methods are trained and tested on publically available databases.

Key words: object detection, deep learning

### <span id="page-11-0"></span>**1. UVOD**

Detekcija objekata jedan je od kompleksnijih aspekata strojnog vida. Uključuje dvije kategorije strojnog vida: lokalizaciju objekata i klasifikaciju objekata. Detekcijom objekata dobijaju se lokacije objekata na slici i njihove klase što ju čini korisnom u raznim primjenama na primjer autonomnoj vožnji [1], detekciji registracijskih tablica [2] i proizvodnim sustavima [3].

Prethodno, u detekciji objekata, koristile su se takozvane tradicionalne metode koje su opisane u tri koraka: informativni odabir regije, izvlačenje značajki i kasifikacija.

Informativnim odabirom regije pronalaze se dijelovi slike u kojima se nalaze objekti, to se postiže skeniranjem čitave slike kliznim prozorom višestrukih omjera. Nedostatak ovakvog pristupa je u tome što je zahtjevan i neefikasan, proizvesti će veliki broj nepotrebnih prozora, a smanjenje broja generiranih prozora može pogoršati rezultate.

Izvlačenjem značajki dobija se semantički opis svih objekata koje je potrebno detektirati izvlačenjem njihovih vizualnih značajki. Više metoda je razvijeno u ovu svrhu kao što su na primjer Scale Invariant Feature Transform (SIFT) [4] i Histogram of Oriented Gradient (HOG) [5]. Nedostatak tih metoda je što im varijabilnost u slikama uzrokovana na primjer različitim pozicijama objekata, šumom ili različitim osvjetljenjem znatno utječe na rezultate.

Klasifikacija je konačni korak detekcije objekata kojim se nakon pronalaska objektata oni dijele u klase kako bi se mogli razlikovati jedni od drugih, dajući potpunije informacije o slici. Postoji više rješenja kao što su na primjer Support Vector Machine (SVM) [6] i AdaBoost [7]. Njihov nedostatak je što daju loše rezultate na većim skupovima podataka sa više šuma to jest gdje dolazi do preklapanja klasa.

Do velikog napretka u strojnom vidu došlo je pojavom konvolucijskih neuronskih mreža (CNN) [8], što dovodi do razvoja takozvanih metoda dubokog učenja strojnog vida. Veći pomak ostvaren je razvojem metode Regions with CNN features (R-CNN) [9] koja, umjesto metode kliznog prozora, odabir regije postiže generiranjem oko 2000 prijedloga regija dobivenih segmentacijom slike i tradicionalne metode izvlačenja značajki zamjenjuje konvolucijskom neuronskom mrežom koja je sposobna izvući kompleksnije značajke iz slika u usporedbi sa tradicionalnim metodama. [Slika 1.](#page-12-0) prikazuje princip rada R-CNN metode.

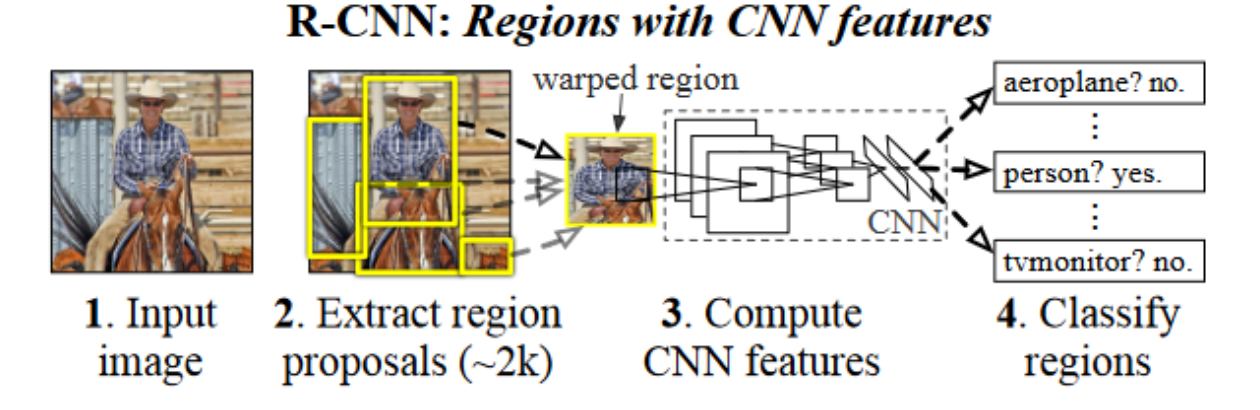

**Slika 1. Princip rada R-CNN metode [9]**

<span id="page-12-0"></span>Daljnjim razvojem metoda dubokog učenja istaknula su se dva pristupa: dvokoračne metode na temelju prijedloga regija (Faster-RCNN) [10] i jednokoračne metode koje regresiju i klasifikaciju obavljaju na čitavoj slici, bez prijedloga regija (RetinaNet) [11]. Oba pristupa imaju svoje prednosti i nedostatke međusobno u usporedbi. Koji pristup odabrati uvelike ovisi o slučaju upotrebe, potrebama korisnika, dostupom hardveru, potencijalnom pretprocesiranju slika, naknadnoj obradi detekcija itd., zbog čega identificiranje optimalnog pristupa može biti teško. U ovom radu obraditi će se oba pristupa te zatim testirati na javno dostupnim bazama podataka i usporediti njihove rezultate i performanse u svrhu procjene njihove upotrebljivosti na raznim slučajevima upotrebe.

## <span id="page-13-0"></span>**2. KONVOLUCIJSKE NEURONSKE MREŽE U DETEKCIJI OBJEKATA**

Konvolucijske neuronske mreže pojavile su se mnogo godina prije razvoja R-CNN metode, no dugo vremena nisu imale koristi u detekciji objekata, niti u drugim područjima, prvenstveno zbog nedostatka velikih baza podataka i nedovoljno snažnog hardvera. Posljednjih godina došlo je do mnogo razvoja što je dovelo do povećanog interesa prema metodama dubokog učenja u detekciji objekata od strane istraživačke zajednice: snažniji hardver, javno dostupne velike baze podataka i biblioteke za lakši rad s podacima i treniranje modela sa istim.

Hardver je neprekidno u razvoju, svake godine izlaze nove inačice hardvera što dovodi do učestalih poboljšanja u snazi i efikasnosti, za duboko učenje najvažnija su unaprijeđenja ostvarena na grafičkim procesorima koja, u usporedbi sa središnjim procesorima, omogućuju višestruko bržu obradu podataka i treniranje modela [12]. Također, znatan je i razvoj Compute Unified Device Architecture (CUDA) [13] alata koji omogućava uporabu Nvidia grafičkih procesora u programiranju.

U treniranju modela metodama dubokog učenja, jako je važno koristiti što veći i što kvalitetniji skup podataka kako bi se ostvarili što bolji rezultati. Danas je dostupno mnogo javno dostupnih velikih baza podataka za razne svrhe, kod detekcije objekata ističu se Common Objects in Context (COCO) [14] koji sadrži 330 tisuća slika sa 1,5 milijuna instanci objekata i Pascal Visual Object Classes (VOC) [15] koji sadrži 11 tisuća slika sa 27 tisuća instanci objekata. Ove dvije baze podataka su od velike važnosti u istraživačkim radovima gdje se često koriste za evaluaciju novorazvijenih metoda [9-11].

Veliki značaj u razvoju metoda dubokog učenja nose i biblioteke razvijene za projekte strojnog učenja. One omogućuju lakše rukovanje sa višedimenzionalnim tenzorima, kreiranje novih i učitavanje postojećih metoda strojnog učenja i treniranje modela. Ističu se TensorFlow [16] i PyTorch [17].

Navedenim napretcima, uporaba konvolucijskih neuronskih mreža postaje sve češća i nove metode se neprestano razvijaju. Konvolucijske neuronske mreže dovele su do velikih poboljšanja u detekciji objekata, razlog tome je kompleksna struktura takvih mreža što ih čini prikladnim za složenije probleme.

Prvi veći napredak ostvaren je pojavom R-CNN metode koja je tradicionalne metode izvlačenja značajki slika zajmijenila konvolucijskom neuronskom mrežom koja prolaskom slike kroz svaki njen sloj primjenjuje filtere na sliku i umanjuje njenu rezoluciju čime se iz slike

#### *Kristian Vuletić Završni rad*

dobiju abstraktne značajke visoke razine koje su manje osjetljive na šum od značajki niske razine izvučenih na razini piksela. [Slika 2.](#page-14-0) prikazuje način rada konvolucijske neuronske mreže u izvlačenju značajki.

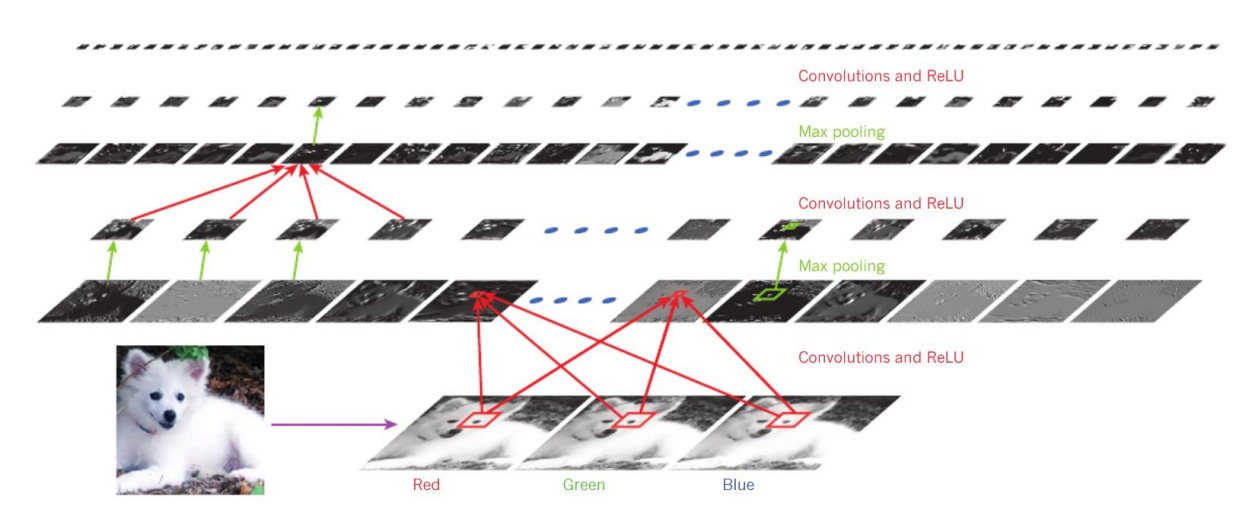

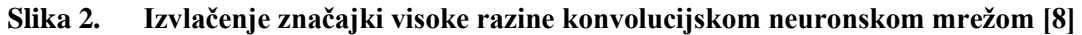

<span id="page-14-0"></span>Iako navedena metoda generalno znatno poboljšava rezultate detekcije objekata, poboljšanja se najviše vide na objektima srednje i velike veličine (objekti koji zauzimaju veći postotak piksela slike, u COCO dataset-u definirani kao objekti veći od 32x32 piksela), manji objekti imaju znatno lošije rezultate [11]. Razlog tome je što, pri smanjenju rezolucije slike, mali objekti su reducirani na jako mali broj piksela te mreža ne može izvući mnogo značajki o njima. Kako bi se poboljšali rezultati za objekte raznih veličina, razvijena je Feature Pyramid Network (FPN) arhitektura [18]. Ova mreža kao ulazni podatak uzima izlazni podatak konvolucijske mreže za izvlačenje podataka, sliku najmanje rezolucije, i generira slike veće rezolucije kako bi izvukla više značajki za male objekte. Ovom metodom se izvlače značajke iz svih rezolucija koje mreža generira, ne samo zadnje, čime se dobijaju značajke za razne veličine objekata [\(Slika 3.](#page-14-1)).

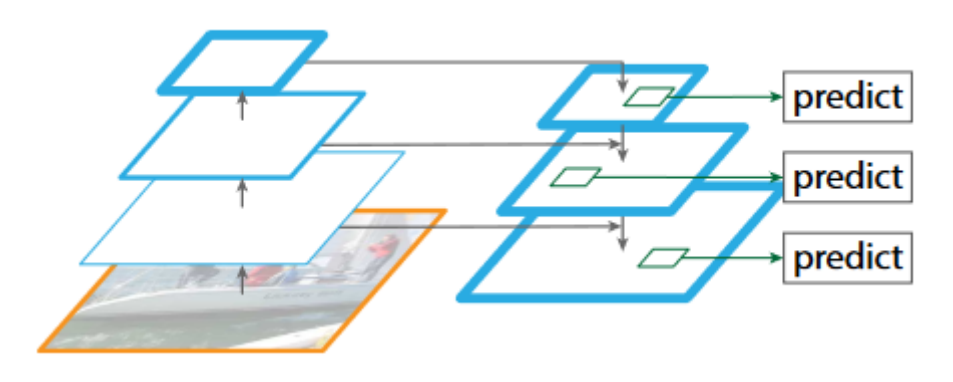

<span id="page-14-1"></span>**Slika 3. Princip rada Feature Pyramid Network arhitekture [18]**

#### *Kristian Vuletić Završni rad*

Konvolucijske mreže također su dovele do napretka u regresiji graničnih okvira i klasifikacije objekata. Metodom Fast-RCNN [19] tradicionalne metode regresije okvira i klasifikacije zamijenjene su dvjema podmrežama koje rade paralelno te se istovremeno mogu trenirati, zbog čega značajke slika nije potrebno pohranjivati na računalo, što je znatno ubrzalo treniranje modela i poboljšalo rezultate. [Slika 4.](#page-15-0) prikazuje strukturu Fast-RCNN metode.

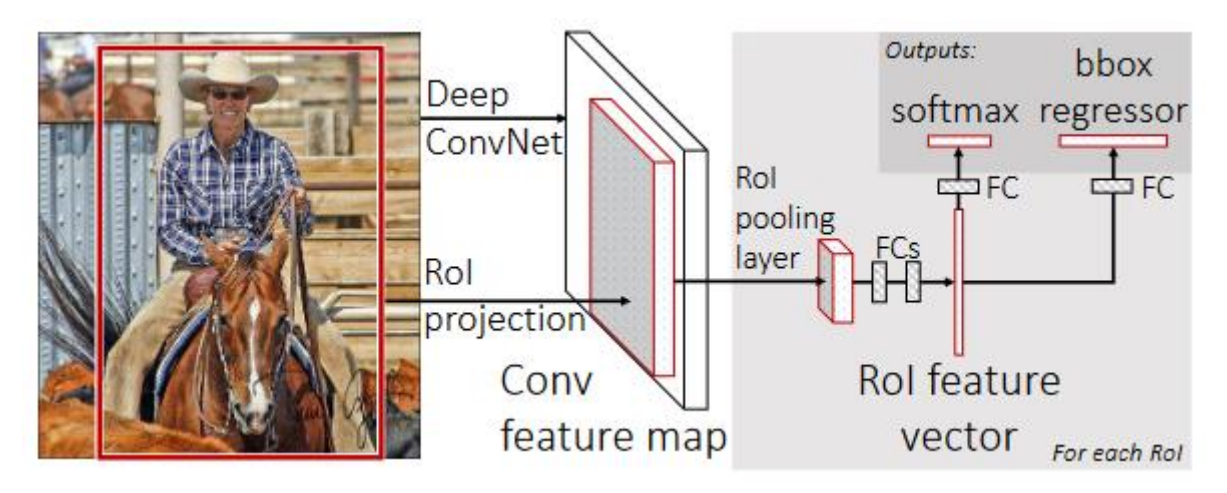

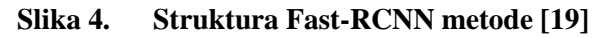

<span id="page-15-0"></span>Svi navedeni doprinosi su, zbog poboljšanja do kojih su doveli, postali temelj metoda dubokog učenja u detekciji objekata. U tijeku je neprestani razvoj novih metoda no, neovisno o tome koja se moderna metoda primijenjuje u projektima detekcije objekata, ovi doprinosi se mogu pronaći u gotovo svakom projektu koji koristi moderne metode dubokog učenja.

# <span id="page-16-0"></span>**3. MODERNE METODE DUBOKOG UČENJA ZA DETEKCIJU OBJEKATA**

Sa rastućom popularnošću metoda dubokog učenja u detekciji objekata, neprestano se razvijaju nove metode, svaka donoseći nove ideje u područje. Unatoč tome, te metode imaju i neke sličnosti u svojim pristupima detekciji objekata, što dovodi do podijele metoda dubokog učenja na dvije vrste: dvokoračne metode temeljene na prijedlozima regija i jednokoračne metode koje detekcije obavljaju na čitavoj slici, ne služeći se prijedlozima regija. Te dvije vrste razlikuju se najviše u jednoj stvari: načinu na koji traže objekte po slikama. Nijedan pristup nije objektivno bolji od drugog, svaki ima svoje prednosti i nedostatke.

#### <span id="page-16-1"></span>**3.1. Dvokoračni pristup**

Metode koje koriste dvokoračni pristup rade na način da, nakon izvlačenja značajki slike, mape značajki dijele na regije te se onda na regijama traže lokacije i klase objekata. Moderne metode to postižu zasebnom mrežom za prijedloge regija (RPN) [10] koja se, u fazi treniranja modela, trenira istovremeno uz mrežu za detekciju te uči prepoznati na kojim regijama u slici je najveća vjerojatnost da sadrže tražene objekte. [Slika 5.](#page-16-2) prikazuje princip rada mreže za prijedloge regija. Neke od istaknutiji metoda dvokoračnog pristupa su: R-CNN, Fast R-CNN, Faster R-CNN, R-FCN [20] i Mask R-CNN [21].

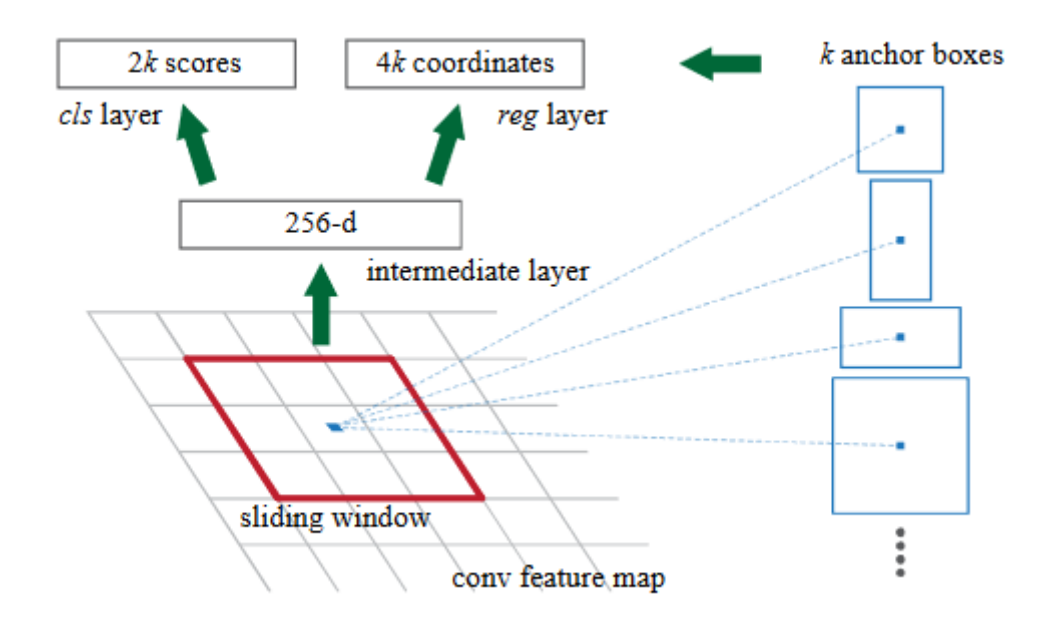

#### **Slika 5. Princip rada mreže za prijedloge regija [10]**

<span id="page-16-2"></span>R-CNN prva je metoda koja je pokazala potencijal dubokog učenja u detekciji objekata. No taj potencijal demonstrira u izvlačenju značajki, pri generiranju prijedloga regija ne uvodi konvolucijsku neuronsku mrežu. R-CNN prijedloge regija generira metodom selektivne pretrage [22]. Ova metoda generira prijedloge regija segmentacijom slike [23] te kombinira regije koje se preklapaju koristeći više strategija kako bi pronašla objekte raznih veličina. R-CNN metodom selektivne pretrage generira ručno određeni broj regija, koji je u izvornom radu postavljen na 2000. Metoda je postigla srednju prosječnu preciznost (*mAP*) od 53,7% na Pascal VOC 2010 bazi podataka, što je veliko poboljšanje na tada najbolji rezultat na istoj bazi podataka od 40,4% *mAP* [9]. Slična poboljšanja ostvarena su i na drugim često korištenim bazama podataka poput Pascal VOC 2007 i 2012.

Fast R-CNN, osim već spomenutih promjena u drugom poglavlju, uvodi promjene u načinu rukovanja sa prijedlozima regija. Metoda generira prijedloge regija selektivnom pretragom isto kao i R-CNN no, umjesto izvlačenja značajki iz svake regije, izvlači značajke iz čitave slike te prijedloge regija udružuje sa dobivenom mapom značajki i generira vektore značajki, jedan za svaki prijedlog regija. Zbog doprinosa ove metode navedenih u drugom poglavlju i činjenice da izvlačenje značajki obavlja jednom po slici umjesto jednom za svaki prijedlog regija, Fast R-CNN dovodi do velikog ubrzanja i poboljšane preciznosti naspram R-CNN, ostvarujući *mAP* veći od 68% na Pascal VOC 2007, 2010 i 2012 bazama podataka [19].

Faster R-CNN uvodi velike promjene u načinu generiranja prijedloga regija u usporedbi sa R-CNN i Fast R-CNN metodama. Staru metodu mijenja mrežom za prijedloge regija, konvolucijskom neuronskom mrežom koja iz mape značajki generira skupinu pravokutnih prijedloga objekata i iznos koji predstavlja vjerojatnost da ta regija predstavlja objekt, ne pozadinu. Te regije su zatim predane Fast R-CNN mreži koja na regijama obavlja klasifikaciju i regresiju graničnih okvira. Mrežu za prijedloge regija potrebno je trenirati poput mreže za detekciju objekata. Mreža tijekom treninga vraća dva gubitka, jedan za regresiju granica regija i jedan za klasifikaciju regija. Ta dva gubitka se zatim zbrajaju te se ta ukupna vrijednost koristi dalje u treniranju modela. Jednadžba [\(1\)](#page-17-0) prikazuje način računanja gubitka mreže za prijedloge regija.

<span id="page-17-0"></span>
$$
L({p_i}, {t_i}) = \frac{1}{N_{cls}} \sum_{i} L_{cls}(p_i, p_i^*) + \lambda \frac{1}{N_{reg}} \sum_{i} p_i^* L_{reg}(t_i, t_i^*)
$$
(1)

*i* predstavlja index granice okvira koje predviđa mreža, *p<sup>i</sup>* je vjerojatnost da granica okvira *i* sadrži objekt. Varijabla *p\*<sup>i</sup>* predstavlja oznaku graničnih okvira temeljne istine, iznosi 1 ako je predviđeni granični okvir pozitivan i 0 ako je negativan. Vektor *t<sup>i</sup>* sadrži 4 koordinate koje opisuju lokaciju i veličinu predviđenih granica dok *t\*<sup>i</sup>* sadrži koordinate okvira temeljne istine povezanog sa pozitivnim predviđenim okvirom. *Lcls* je gubitak u klasifikaciji na dvije klase, objekt i pozadina, dok je *Lreg* gubitak regresije graničnih okvira. *Ncls* i *Nreg* su normalizacijski faktori pripadajućih gubitaka i *λ* je balansirajuća težina.

Uvođenjem mreže za prijedloge regija, Faster R-CNN je u odnosu na prethodne metode ostvario poboljšanja i u učinkovitosti i preciznošću. Metoda je testirana na bazama podataka Pascal VOC 2007 i 2012, u oba slučaja ostvaruje *mAP* veći od 70% [10].

Razvoj Region-based Fully Convolutional Network (R-FCN) metode nadahnut je pojavom novih klasifikacijskih mreža (koje u kontekstu detekcije objekata u ovom radu zovemo mrežama za izvlačenje značajki). Prethodno su se u ovu svrhu koristile mreže koje su sadržavale više potpuno povezanih slojeva poput AlexNet [24] i VGG mreža [25] no poslije su razvijene mreže koje su potpuno konvolucijske, to jest sadrže samo jedan potpuno povezani sloj, njihov poslijednji sloj. Među takvim mrežama ističu se rezidualne mreže (ResNet) [26] i GoogLeNet [27]. R-FCN primjenom ResNet mreže pokušava postići efikasniju detekciju objekata, također uvodi promjene u radu sa prijedlozima regija, na mapi značajki, paralelno dok mreža za prijedloge regija generira prijedloge, konvolucijskim slojem generira mape vjerojatnosti koje pokazuju vjerojatnost da je objekt sadržan na određenoj lokaciji na slici. Kada se regije interesa generiraju, na temelju mape vjerojatnosti, dobija se izračun vjerojatnosti da regija interesa sadržava traženi objekt te se samo regije sa dovoljno visokom vjerojatnošću prosljeđuju dalje na regresiju graničnih okvira i klasifikaciju [\(Slika 6.](#page-19-0)). R-FCN metoda je testirana na Pascal VOC 2007 i 2012 bazama podataka gdje je ostvarila *mAP* preko 80%, također je testirana na COCO bazi podataka gdje je ostvarila *AP* od 31,5%. U svakom testu metoda je imala lošiju preciznost od Faster R-CNN modela koji je koristio istu ResNet mrežu, no znatno je efikasnija obrađujući slike brzinom od 0,17 sekudni po slici u usporedbi sa Faster R-CNN modelom čija je brzina iznosila 3,36 sekundi po slici [20]. [Slika 7.](#page-19-1) prikazuje strukturu R-FCN metode.

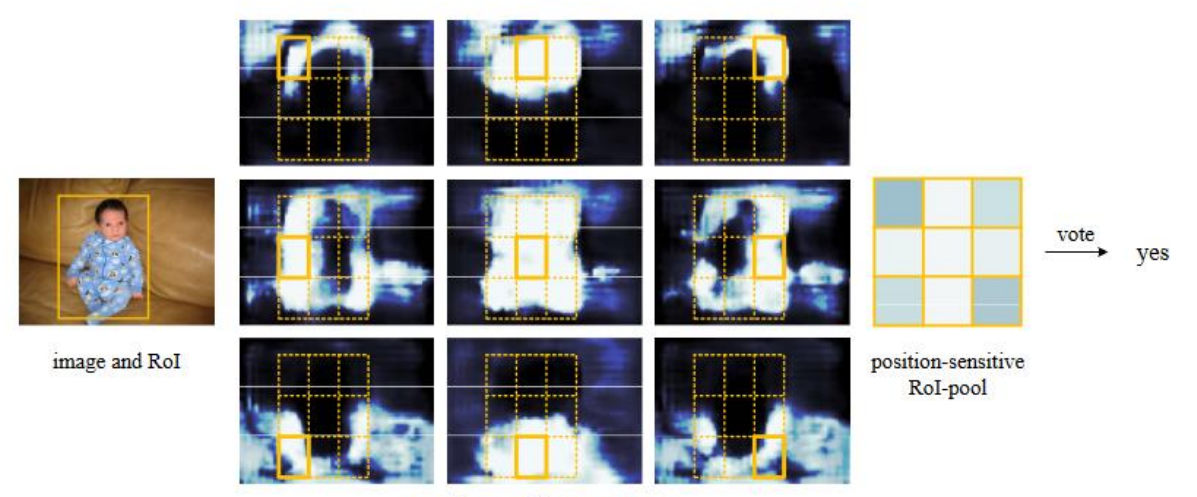

position-sensitive score maps

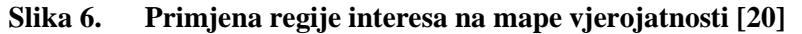

<span id="page-19-0"></span>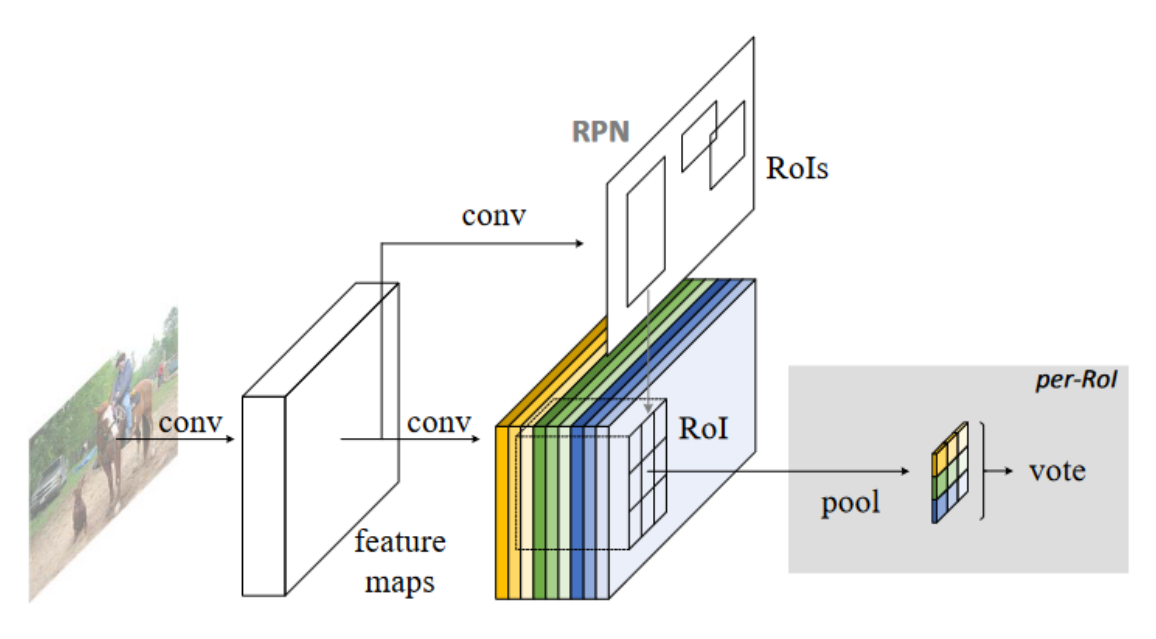

**Slika 7. Struktura R-FCN metode [20]**

<span id="page-19-1"></span>Mask R-CNN metoda modificira Faster R-CNN metodu dodavajući mogućnost segmentacije slika uz klasifikaciju i lokalizaciju, što postiže uvođenjem konvolucijskih slojeva koji, paralelno uz klasifikaciju i regresiju graničnih okvira, izrađuje binarne segmentacijske maske na svaku regiju interesa [\(Slika 8.](#page-20-1)). Također, bitno je spomenuti modifikaciju koju metoda uvodi u načinu rada sa regijama interesa. Naime, metoda koju koriste Fast R-CNN i Faster R-CNN za stvaranje mapa značajki, RoIPool [19] može uzrokovati neusklađenost između mape značajki i regije interesa radi načina računanja koordinata mapa značajki, koordinate originalne slike dijeli sa brojem konvolucija i taj broj zaokružuje na cijeli broj. Ta neusklađenost nije stvarala probleme u Fast i Faster R-CNN metodama jer ne utječe mnogo na klasifikaciju no može značajno utjecati na segmentaciju koja mora biti precizna na razini piksela. Kako bi se riješio taj problem Mask R-CNN metoda uvodi RoIAlign [21], metodu koja pri dijeljenju ne zaokružuje vrijednost na cijeli broj već zadržava decimalne vrijednosti te udruživanje regija interesa ostvaruje bilinearnom interpolacijom [\(Slika 9.](#page-20-2)). Unatoč tome što je ovaj rad bio usredotočen na segmentaciju slika doveo je do poboljšanja i u detekciji objekata, na COCO bazi podataka testirane su dvije verzije modela, jedna u kojoj se uopće ne treniraju slojevi za segmentaciju, što u radu zovu Faster R-CNN sa RoIAlign i verzija u kojoj treniraju i slojeve za segmentaciju no u testiranju uzimaju u obzir samo granične okvire i klase. Oba modela dala su bolje rezultate od Faster R-CNN metode ostvarujući bolji *AP* na objektima male i srednje veličine. Nedostatak Mask R-CNN metode je što joj je za treniranje potrebna baza podataka koja, osim graničnih okvira i klasa, treba imati i maske za sve objekte. Takve baze podataka su

rijeđe i ručna izrada takvih baza uzima mnogo vremena zbog čega Mask R-CNN metoda često može biti nepraktična no i u takvim slučajevima, mreža je korisna jer se može trenirati i bez slojeva za segmentaciju što bi, prema rezultatima rada originalnog rada, trebalo dati bolje rezultate od Faster R-CNN metode zbog RoIAlign metode.

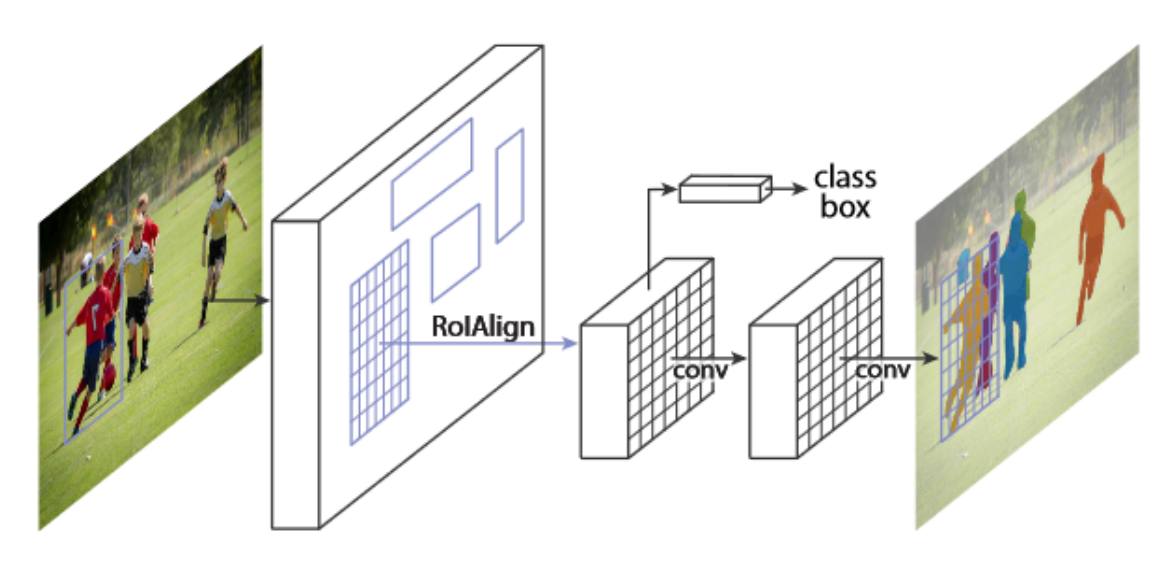

<span id="page-20-1"></span>**Slika 8. Struktura Mask R-CNN metode [21]**

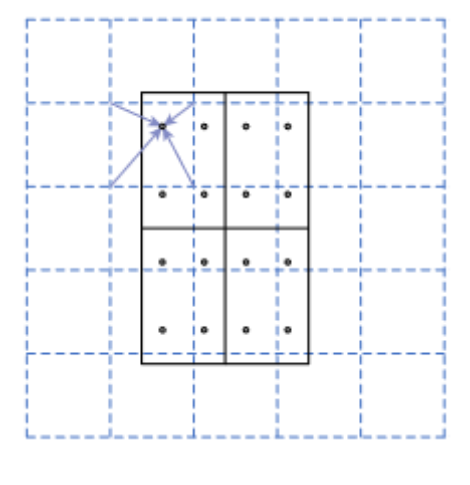

**Slika 9. RoIAlign metoda [21]**

#### <span id="page-20-2"></span><span id="page-20-0"></span>**3.2. Jednokoračni pristup**

Metode koje koriste jednokoračni pristup, za razliku od metoda dvokoračnog pristupa, rade na način da, nakon izvlačenja mapi značajki iz slika, klasifikaciju i regresiju graničnih okvira obavljaju na čitavim mapama značajki umjesto pretraživanja regija interesa. Ideja ovakvog pristupa je postići bržu i efikasniju detekciju objekata uz što manji gubitak preciznosti. Struktura ovakvih metoda je generalno slična metodama dvokoračnog pristupa uz nedostatak mreže za prijedloge regija. Neke od značajnih metoda s ovim pristupom su: You Only Look

Once (YOLO) [28], Single Shot multibox Detector (SSD) [29], YOLOv2 [30], RetinaNet i YOLOv3 [31].

YOLO metoda je mnogo jednostavnija po strukturi i principu rada od dvokoračnih metoda, stvorena je s ciljem ubrzanja detekcije objekata i ostvarenja detekcije u stvarnom vremenu. Mreža se sastoji od 24 konvolucijska sloja i 2 potpuno povezana sloja [\(Slika 10.](#page-22-0)), za razliku od dvokoračnih metoda nema mrežu za generiranje prijedloga regija već detekciju izvodi na čitavoj slici, to postiže primjenjivanjem rešetke dimenzija *S* \* *S* na mape značajki te u svakoj ćeliji radi predikcije graničnih okvira i vjerojatnosti za klase [\(Slika 11.](#page-22-1)). Prednosti ovakvog pristupa su najočitiji u performansama, metoda radi mnogo brže od dvokoračnih metoda, toliko brže da čak omogućava i detekciju u stvarnom vremenu. Najveći razlog tomu je rad sa jednom neuronskom mrežom, zbog nedostatka mreže za prijedloge regija metoda po slici obavlja samo jedno prosljeđivanje prema naprijed što metodu čini puno bržom i u treniranju i validaciji. Nedostatak ovog pristupa je u preciznosti, metoda generira ćelije samo u omjeru 1:1 i za svaku ćeliju generira samo dva granična okvira i jednu klasu. To dovodi do velikog broja ograničenja u detekciji, metoda ima općenito problema s detekcijom objekata male veličine, uz to, loše detektira objekte raznih omjera, objekte koji se preklapaju ili skup objekata koji su blizu jedan drugom i objekte različitih klasa koji se nalaze u istoj ćeliji. Metoda je testirana na Pacal VOC 2007 i 2012 bazama podataka, na bazi podataka iz 2007. mjeri *mAP* i brzinu u slikama po sekundi (FPS), a na 2012. samo *mAP*. Na Pascal VOC 2007 ostvaruje *mAP* od 63,4%, što je dosta niže od 73,2% koje ostvaruje Faster R-CNN no, s druge strane, YOLOv1 ostvaruje 45 FPS-a što je mnogo brže od 7 koje ostvaruje Faster R-CNN. Na Pascal VOC 2012 YOLOv1 ostvaruje *mAP* od 57,9% što je opet dosta niže od Faster R-CNN metoda koja je ostvarila 70,4% [28].

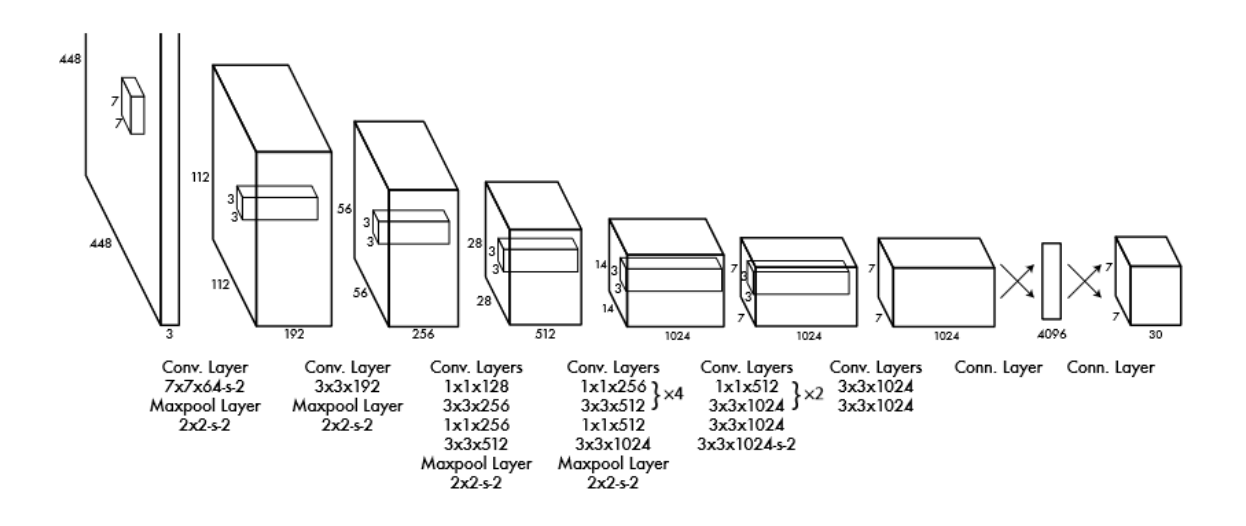

**Slika 10. Struktura YOLOv1 mreže [28]**

<span id="page-22-0"></span>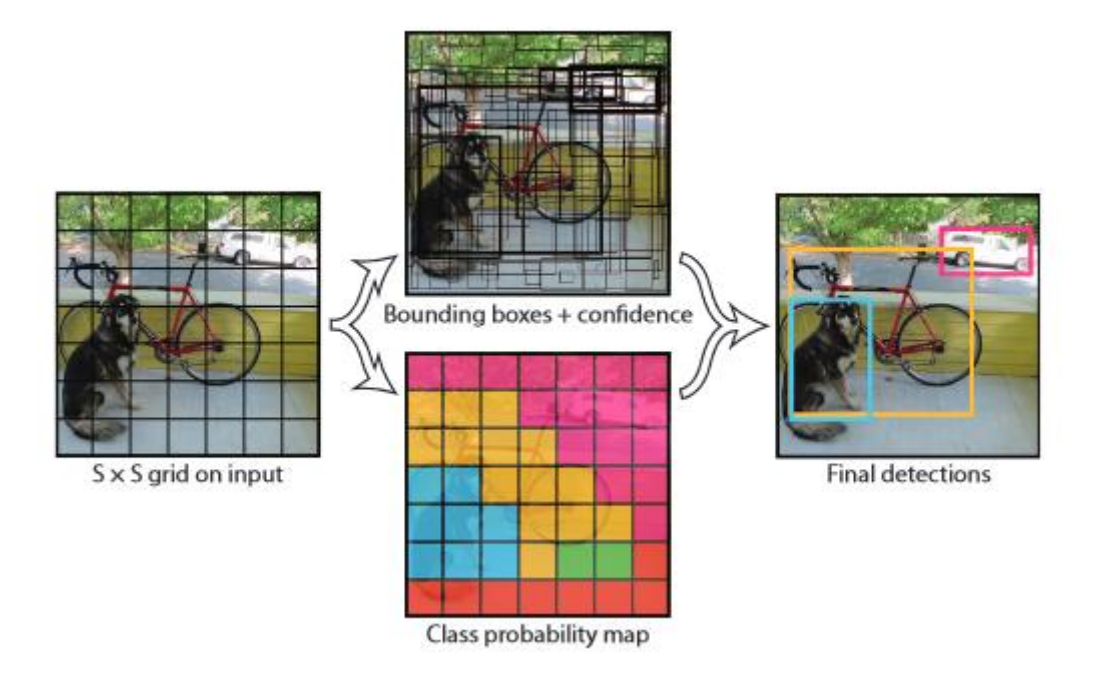

#### **Slika 11. Princip rada YOLOv1 metode [28]**

<span id="page-22-1"></span>SSD metoda koristi sličan pristup YOLOv1 metodi, no ostvaruje znatno poboljšanje u preciznosti i to na nižoj rezoluciji ulaznih slika (300x300 za SSD, 448x448 za YOLOv1) čime postiže i bolje performanse. Problem loše detekcije objekata raznih veličina rješava dijeleći mape značajki rešetkama različitih dimenzija. Time metoda generira ćelije različith veličina što omogućava detekciju objekata raznih veličina. Slijedeće, lošu detekciju objekata raznih omjera rješava na način da svakoj ćeliji zadaje granične okvire raznih veličina i omjera, ovaj pristup također uklanja ograničenje od dvije detekcije po ćeliji [\(Slika 12.](#page-23-0)). Model je testiran na bazama podataka Pascal VOC 2007, 2012 i COCO. U svim testovima navodi dvije verzije modela: SSD300 i SSD512 nazvani po rezoluciji ulaznih podataka za koju su konfigurirani. Na Pascal VOC 2007 bazi podataka uspoređuje se sa Faster R-CNN metodom, SSD300 ostvaruje 79,6% *mAP*, a SSD512 81,5%, oba rezultata nadmašuju Faster R-CNN koji je ostvario 78,8%. Na Pascal VOC 2012 bazi podataka u test uvode i YOLOv1 metodu, SSD300 ostvaruje *mAP* od 77,5%, a SSD512 80,0%, oba rezultata nadmašuju i Faster R-CNN koji je ostvario 75,9% i YOLOv1 koji je ostvario 57,9%. Na COCO bazi podataka metoda se opet uspoređuje samo sa Faster R-CNN metodom, sa presjekom preko unije od 0,5 kao graničnom vrijednošću, SSD300 ostvaruje *mAP* od 41,2%, a SSD512 46,4%, Faster R-CNN ostvaruje rezultat između prethodna dva sa *mAP* od 45,3%. Osim bolje preciznosti, značajno je što je metoda također i mnogo brža od navedenih metoda s kojima se uspoređivala ostvarujući brzinu od 59 FPS [29]. [Slika 13.](#page-23-1) prikazuje strukturu SSD mreže.

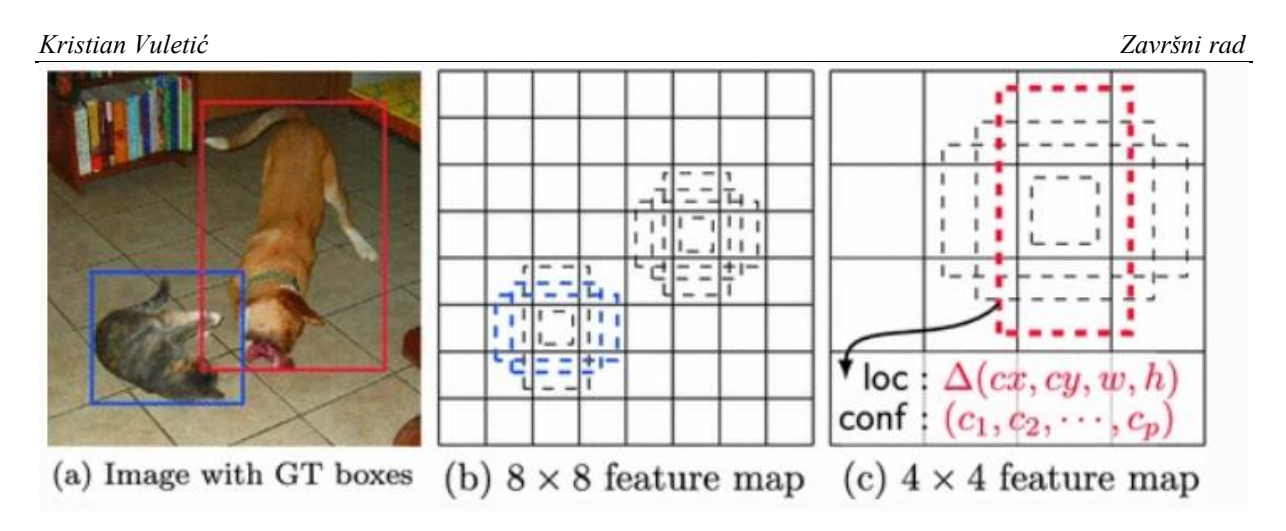

**Slika 12. Princip rada SSD metode [29]**

<span id="page-23-0"></span>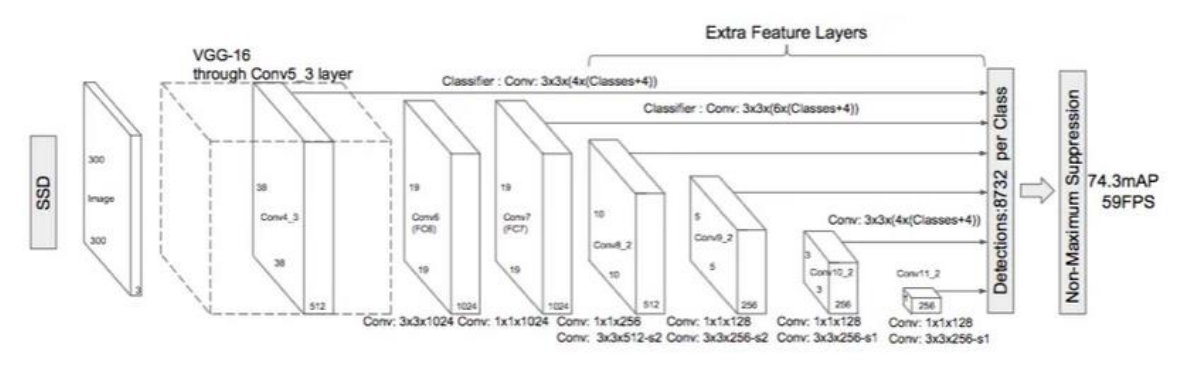

**Slika 13. Struktura SSD mreže [29]**

<span id="page-23-1"></span>YOLOv2 metoda, poznata i pod imenom YOLO9000, unaprijeđena je verzija prve YOLO metode. Cilj ove verzije je poboljšanje YOLOv1 metode oslovljavanjem njenih prethodno navedenih nedostataka. YOLOv2 uvodi nekoliko poboljšanja s tim ciljem. Prvo su uvedene promjene u mreži za izvlačenje značajki slika, te mreže su u ostalim metodama prethodno trenirane na bazama podataka za klasifikaciju slika na nižim rezolucijama što znači da pri treniranju modela za detekciju objekata, mreža za izvlačenje značajki se mora prilagoditi ne samo detekciji objekata već i povećanoj rezoluciji ulaznih slika. YOLOv2 umjesto toga mrežu prethodno trenira na povećanoj rezoluciji na ImageNet [32] bazi podataka za klasifikaciju. Slijedeće, kako bi riješila problem detekcije objekata raznih veličina i omjera, YOLOv2 metoda uvodi dvije velike promjene: izvlačenje mapi značajki iz zadnja dva sloja konvolucijske mreže umjesto samo iz zadnjeg kako bi izvukla mape veće rezolucije i upotreba graničnih okvira raznih veličina i omjera koje računa primjenom k-means algoritma na bazu podataka za treniranje. I konačno, kako bi riješila problem klasifikacije objekata koji su blizu jedan drugom ali su različitih klasa, metoda obavlja klasifikaciju na svakom graničnom okviru zasebno umjesto stvaranja mape vjerojatnosti klasa. Metoda je testirana na Pascal VOC 2007 i 2012 i COCO bazama podataka. Model koji radi sa slikama rezolucije 544x544 ostvaruje 40 FPS-a i

na Pascal VOC 2007 ostvaruje najbolji *mAP* dok na Pascal VOC 2012 i COCO bazama podataka ima lošije rezultate od SSD512 modela [30].

RetinaNet metoda usredotočuje se na jedan veliki nedostatak jednokoračnog pristupa, neuravnoteženost u reprezentaciji klasa. U većini slučajeva većinu površine slika ne zauzimaju objekti koje je potrebno detektirati već ju zauzima pozadina, što dovodi do neuravnoteženosti između pozadinske klase i ostalih klasa tj. pozadinska klasa ima veći utjecaj na izračun gubitaka u treniranju modela. U dvokoračnim metodama to ne predstavlja problem zato što mreža za prijedloge regija prvo pronalazi dijelove slika na kojima se traženi objekti nalaze i tek se na tim dijelovima odrađuju regresija i klasifikacija, uklanjajući većinu pozadine iz izračuna gubitaka. S druge strane, u jednokoračnim metodama situacija je potpuno suprotna. Takve metode obavljaju detekciju na čitavim slikama, što znači da pozadina čini većinu ulaznih podataka i ima najveći utjecaj izračun gubitaka. Kako bi se riješio taj problem, u RetinaNet metodi predstavljena je nova jednadžba [\(2\)](#page-24-1) za izračun gubitaka nazvana žarišni gubitak (focal loss).

$$
FL(p_t) = -(1 - p_t)^{\gamma} \log(p_t)
$$
 (2)

 $\gamma \geq 0$  predstavlja podesivi koeficijent koji određuje utjecaj neravnoteže klasa na gubitak [\(Slika 14.](#page-24-0)), *p<sup>t</sup>* je definiran jednadžbom [\(3\):](#page-24-2)

<span id="page-24-2"></span><span id="page-24-1"></span>
$$
p_t = \begin{cases} p, & y = 1 \\ 1 - p, & y \neq 1 \end{cases}
$$
 (3)

gdje  $y \in \{\pm 1\}$  predstavlja klasu temeljne istine, a  $p \in [0,1]$  predstavlja vjerojatnost koju model procjenjuje za klasu s oznakom  $y = 1$ .

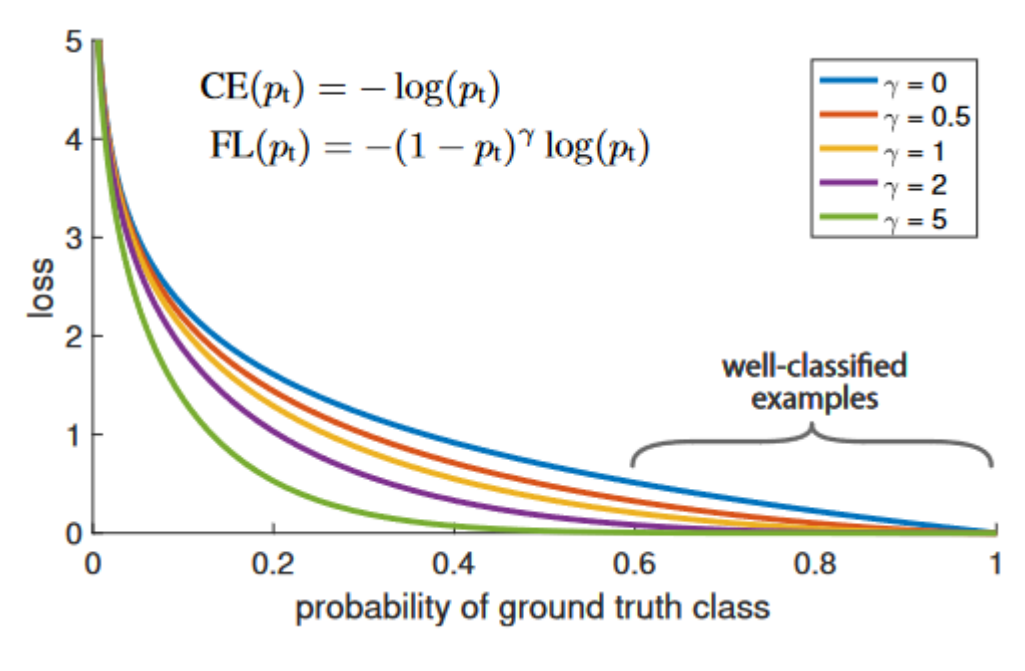

<span id="page-24-0"></span>**Slika 14. Utjecaj parametra** *γ* **na žarišni gubitak [11]**

Princip rada žarišnog gubitka je da klase s kojima model ima više poteškoća imaju veći utjecaj na gubitak dok klase s kojima model nema poteškoća, prvenstveno pozadina, imaju manji utjecaj, rješavajući problem neuravnoteženosti klasa. RetinaNet model je u arhitekturi generalno nepromijenjen u odnosu na prethodno spomenute metode, za izvlačenje značajki koristi ResNet mrežu u kombinaciji sa FPN-om te koristi podmreže za regresiju i klasifikaciju. [Slika 15.](#page-25-0) prikazuje arhitekturu RetinaNet mreže. Metoda je testirana na COCO bazi podataka, uspoređena je sa Faster R-CNN, YOLOv2 i SSD metodama. Za sve metode korištena je ResNet101 mreža za izvlačenje značajki, RetinaNet ostvaruje najveći *AP*. Ističe se *AP* na objektima male veličine, koji su prethodno jednokoračnim metodama predstavljale problem, gdje RetinaNet ostvaruje najbolje rezultate od 21,8%, drugi najbolji rezultat je Faster R-CNN od 18,2% [11].

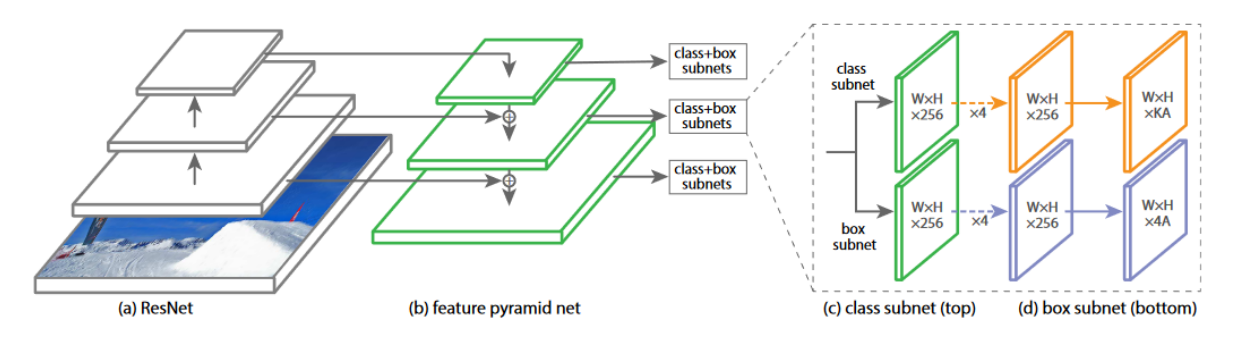

**Slika 15. Struktura RetinaNet mreže [11]**

<span id="page-25-0"></span>YOLOv3 metoda uvodi dodatna unaprijeđenja na YOLOv2 metodu s ciljem dodatnog poboljšanja preciznosti u detekciji. Dvije najveće promjene koje uvodi su predviđanje graničnih okvira na 3 različita razmjera, u usporedbi sa jednim koji se koristio u prethodnim verzijama, i nova mreža za izvlačenje značajki. Nova mreža sastoji se od 53 konvolucijska sloja [\(Slika 16.](#page-26-0)), u odnosu na 24 u prvoj verziji i 19 u drugoj, i uvodi FPN kako bi izvukla mape značajki raznih rezolucija kako bi metoda bila bolja u detekciji objekata raznolikih veličina. Metoda je testirana na COCO bazi podataka, iako daje bolje rezultate od prethodne YOLOv2 metode ima dosta lošije rezultate od RetinaNet metode [31].

|     | <b>Type</b>      | <b>Filters Size</b> |                            | Output                            |
|-----|------------------|---------------------|----------------------------|-----------------------------------|
|     | Convolutional    | 32                  | $3 \times 3$               | $256 \times 256$                  |
|     | Convolutional    | 64                  |                            | $3 \times 3 / 2$ 128 $\times$ 128 |
|     | Convolutional    | 32                  | $1 \times 1$               |                                   |
| 1xl | Convolutional    | 64                  | $3 \times 3$               |                                   |
|     | Residual         |                     |                            | $128 \times 128$                  |
|     | Convolutional    | 128                 | $3 \times 3/2$             | $64 \times 64$                    |
|     | Convolutional    | 64                  | $1 \times 1$               |                                   |
| 2×  | Convolutional    | 128                 | $3 \times 3$               |                                   |
|     | Residual         |                     |                            | $64 \times 64$                    |
|     | Convolutional    | 256                 | $3 \times 3 / 2$           | $32 \times 32$                    |
|     | Convolutional    | 128                 | $1 \times 1$               |                                   |
| 8xl | Convolutional    | 256                 | $3 \times 3$               |                                   |
|     | Residual         |                     |                            | $32 \times 32$                    |
|     | Convolutional    |                     | $512 \quad 3 \times 3 / 2$ | $16 \times 16$                    |
|     | Convolutional    | 256                 | $1 \times 1$               |                                   |
| 8xl | Convolutional    | 512                 | $3 \times 3$               |                                   |
|     | Residual         |                     |                            | $16 \times 16$                    |
|     | Convolutional    | 1024                | $3 \times 3/2$             | $8 \times 8$                      |
|     | Convolutional    | 512                 | $1 \times 1$               |                                   |
|     | 4x Convolutional | 1024                | $3 \times 3$               |                                   |
|     | Residual         |                     |                            | $8 \times 8$                      |
|     | Avgpool          |                     | Global                     |                                   |
|     | Connected        |                     | 1000                       |                                   |
|     | Softmax          |                     |                            |                                   |

<span id="page-26-0"></span>**Slika 16. Mreža za izvlačenje značajki u YOLOv3 metodi [31]**

#### <span id="page-27-0"></span>**4. EKSPERIMENT**

Kako bi se utvrdila upotrebljivost metoda oba pristupa potrebno je provesti eksperiment koji uključuje treniranje i testiranje mreža na velikim bazama podatka. U sklopu ovog rada provesti će se eksperiment u kojem će se jedna dvokoračna metoda i jedna jednokoračna metoda trenirati na javno dostupnoj Pascal VOC bazi podataka za detekciju objekata.

U provođenju tog eksperimenta koristiti će se PyTorch biblioteka, odabrane su metode Faster R-CNN i RetinaNet te se koriste baze podataka Pascal VOC 2007 i 2012. Trening uključuje treniranje stopom učenja od 10<sup>-4</sup> uz korištenje planera stope učenja koji će stopu učenja spuštati kada evaluacijski gubitak počne rasti, također je kreiran mehanizam ranijeg zaustavljanja koji će treniranje zaustaviti ako u 7 epoha model ne ostvari novi minimum evaluacijskog gubitka. Zbog navedene konfiguracije modeli će se jako kratko trenirati, razlog takvog pristupa su vremenska i hardverska ograničenja.

Radi navedenih ograničenja također se upotrebljavaju prethodno trenirani model dostupni u PyTorch biblioteci, koriste se Faster R-CNN i RetinaNet modeli sa Resnet50 mrežom za izvlačenje značajki sa FPN-om. Same mreže za detekciju su prethodno trenirane na COCO bazi podataka dok je ResNet mreža prethodno trenirana na ImageNet bazi podataka za klasifikaciju slika. Ostali parametri su također identični kod oba modela radi jednostavnije usporedbe, uključujući rezoluciju ulaznih slika koja je postavljena da manju dimenziju slike promijeni na 800 piksela, a drugoj dimenziji promijeni veličinu za isti faktor kako bi se očuvao omjer izvorne slike. Preuveličavanje slike je odrađeno bilinearnom interpolacijom.

Nakon treniranja modeli se testiraju, PyTorch ima ugrađenu klasu za pristup Pascal VOC bazama podataka no ne sadrži način testiranja izračunom *mAP* koji se tipično primjenjuje na Pascal VOC bazama podatka zbog čega je taj izračun ručno implementiran. Jednadžba [\(4\)](#page-27-1) prikazuje način izračuna *mAP*:

<span id="page-27-1"></span>
$$
mAP = \frac{1}{n} \sum_{i}^{n} AP_{i}
$$
 (4)

gdje *n* predstavlja broj klasa u bazi podatka, a *AP<sup>i</sup>* predstavlja prosječnu preciznost za klasu *i* te se računa jednadžbom [\(5\):](#page-27-2)

<span id="page-27-2"></span>
$$
AP = \frac{1}{11} \sum_{r=0,0}^{1,0} p(r) \tag{5}
$$

gdje *p(r)* predstavlja preciznost koja odgovara pokrivenosti *r* koja ima pomak od 0,1 po iteraciji, kako bi se dobila *p(r)* krivulja računaju se preciznost i pokrivenost za razne vjerojatnosti klasa kao graničnih vrijednosti, od  $\geq$  95% do  $\geq$  5% sa razmakom od 5% po iteraciji, granična vrijednost omjera presjeka i unije je fiksirana na 0,5.

Konačno, nakon definiranja funkcije za izračun *mAP* obavlja se samo testiranje modela i izračun vremena predikcije iz kojeg se računa FPS. Za svaki provedeni test navode se *mAP* i brzina modela u FPS-u. Čitav eksperiment je odrađen na Nvidia A100 80GB SXM grafičkom procesoru. Sav kod napisan za eksperiment nalazi se u prilogu.

#### <span id="page-28-0"></span>**4.1. Pascal VOC 2007**

Pascal VOC baza podataka iz 2007. na PyTorch-u sadrži već definirane baze podataka za treniranje, validaciju i testiranje. Baza podataka se sastoji od ukupno 9963 slika: 2501 slika za treniranje, 2510 slika za validaciju i 4952 slike za testiranje. Na tim slikama nalazi se ukupno 24640 instanci objekata 20 različitih klasa. [Tablica 1.](#page-28-2) prikazuje ostvarene rezultate.

<span id="page-28-2"></span>

| Modeli              | $mAP(\%)$ | <b>FPS</b> |
|---------------------|-----------|------------|
| RetinaNet           | 18,91     | 7,15       |
| <b>Faster R-CNN</b> | 33,09     | 5,69       |

**Tablica 1. Rezultati testiranja na Pascal VOC 2007 bazi podatka**

#### <span id="page-28-1"></span>**4.2. Pascal VOC 2012**

Za sve Pascal VOC baze podatka nakon 2007. temeljna istina za slike za testiranje nije učinjena javno dostupnom stoga je za Pascal VOC bazu podataka iz 2012. potrebno testiranje odraditi na dostupnim podacima za treniranje i validaciju. U tu svrhu, u PyTorch biblioteci učitana je baza podataka koja sadrži i podatke za treniranje i podatke za validaciju u jednom skupu te se dijele u podskupove za treniranje, validaciju i testiranje. Podjela skupa je ručno odrađena na način da udjeli skupova u ukupnom broju slika budu slični istima u bazi podataka iz 2007., također se izbjegava miješanje podataka prije podjele na podskupove kako bi se izbjegao utjecaj nasumičnosti u treniranjima modela što bi onemogućilo bilo kakvu usporedbu. Baza podataka se sastoji od ukupno 11540 slika podijeljenih na: 2880 slika za treniranje, 2890 slika za validaciju i 5770 slika za testiranje. Na tim slikama se nalazi ukupno 27450 instanci objekata istih 20 klasa kao i u bazi podataka iz 2007. [Tablica 2.](#page-28-3) prikazuje ostvarene rezultate.

<span id="page-28-3"></span>

| Modeli              | $mAP(\%)$ | <b>FPS</b> |
|---------------------|-----------|------------|
| RetinaNet           | 27,57     | 7,15       |
| <b>Faster R-CNN</b> | 27,46     | 5,74       |

**Tablica 2. Rezultati testiranja na Pascal VOC 2012 bazi podataka**

#### <span id="page-29-0"></span>**4.3. Rezultati eksperimenta**

Eksperimentom se pokazalo da jednokoračne metode mogu ostvariti preciznost detekcije koja konkurira dvokoračnim metodama, no ne bez žrtvovanja brzine. RetinaNet metoda ostvaruje rezultate komparabilne sa dvokoračnom Faster R-CNN metodom, no njena brzina je samo blago viša i niti približno dovoljno visoka za detekciju u stvarnom vremenu, gubeći glavnu prednost koju tipična jednokoračna metoda ima nad dvokoračnim metodama. U primjenama gdje je preciznost ključna najprikladnije su dvokoračne metode ili RetinaNet, a u primjenama gdje je ključna brzina poput detekcije u stvarnom vremenu ili ako je korisnik hardverski ograničen potrebno je koristiti jednokoračne metode kojima je efikasnost glavni fokus poput SSD ili YOLO metoda.

## <span id="page-30-0"></span>**5. ZAKLJUČAK**

Pojavom javno dostupnih baza podataka i napretkom hardvera dolazi do velikog porasta popularnosti metoda dubokog učenja u detekciji objekata. U neprestanom razvoju novih metoda ističu se dva temeljna pristupa: jednokoračni i dvokoračni.

U sklopu rada definirani su temeljni doprinosi prisutni u svakim modernim metodama dubokog učenja, opisane su temeljne razlike između dva pristupa te zatim identificirane i opisane razvijene metode kroz povijest za oba pristupa. Konačno, proveden je eksperiment kako bi se utvrdile prednosti i nedostatci navedenih pristupa te utvrdila njihova uporabljivost u različitim slučajevima uporabe treniranjem i testiranjem pripadajućih metoda na PascalVOC bazama podataka.

U eksperimentu, odabrana jednokoračna metoda ostvaruje preciznost usporedivu sa dvokoračnim metodama no ostvaruje i sličnu brzinu. Odabir prikladne metode svodi se na odabir između preciznosti i performansa. U slučajevima uporabe gdje je ključna preciznost najprikladnije su dvokoračne metode te u slučajevima uporabe gdje je ključna brzina najprikladnije su jednokoračne metode kojima je glavni fokus efikasnost.

- <span id="page-31-0"></span>[1] Balasubramaniam, A., & Pasricha, S.: Object Detection in Autonomous Vehicles: Status and Open Challenges, arXiv, 2022.
- [2] Laroca, R., Severo, E., Zanlorensi, L. A., Oliveira, L. S., Gonçalves, G. R., Schwartz, W. R., & Menotti, D.: A robust real-time automatic license plate recognition based on the YOLO detector, 2018 international joint conference on neural networks (ijcnn), IEEE, 2018.
- [3] Malburg, L., Rieder, M. P., Seiger, R., Klein, P., & Bergmann, R.: Object detection for smart factory processes by machine learning, Procedia Computer Science, 2021.
- [4] Lowe, D. G.: Distinctive image features from scale-invariant keypoints, International journal of computer vision, 2004.
- [5] Dalal, N., & Triggs, B.: Histograms of oriented gradients for human detection, 2005 IEEE computer society conference on computer vision and pattern recognition, Ieee, 2005.
- [6] Cortes, C., & Vapnik, V.: Support-vector networks, Machine learning, 1995.
- [7] Freund, Y., & Schapire, R. E.: A desicion-theoretic generalization of on-line learning and an application to boosting, European conference on computational learning theory, Berlin, 1995.
- [8] LeCun, Y., Bengio, Y., & Hinton, G.: Deep learning, nature, 2015.
- [9] Girshick, R., Donahue, J., Darrell, T., & Malik, J.: Rich feature hierarchies for accurate object detection and semantic segmentation, Proceedings of the IEEE conference on computer vision and pattern recognition, 2014.
- [10] Ren, S., He, K., Girshick, R., & Sun, J.: Faster r-cnn: Towards real-time object detection with region proposal networks, Advances in neural information processing systems, 2015.
- [11] Lin, T. Y., Goyal, P., Girshick, R., He, K., & Dollár, P.: Focal loss for dense object detection, Proceedings of the IEEE international conference on computer vision, 2017.
- [12] Raina, R., Madhavan, A., & Ng, A. Y.: Large-scale deep unsupervised learning using graphics processors, Proceedings of the 26th annual international conference on machine learning, 2009.
- [13] Harris, M.: Many-core GPU computing with NVIDIA CUDA, Proceedings of the 22nd annual international conference on Supercomputing, 2008.
- [14] Lin, T. Y., Maire, M., Belongie, S., Hays, J., Perona, P., Ramanan, D., ... & Zitnick, C. L.: Microsoft coco: Common objects in context, Computer Vision–ECCV 2014: 13th European Conference, Zurich, Switzerland*,* Springer International Publishing, 2014.
- [15] Everingham, M., Van Gool, L., Williams, C. K., Winn, J., & Zisserman, A.: The pascal visual object classes (voc) challenge, International journal of computer vision, 2010.
- [16] Abadi, M., Agarwal, A., Barham, P., Brevdo, E., Chen, Z., Citro, C., ... & Zheng, X.: Tensorflow: Large-scale machine learning on heterogeneous distributed systems, arXiv, 2016.
- [17] Paszke, A., Gross, S., Massa, F., Lerer, A., Bradbury, J., Chanan, G., ... & Chintala, S.: Pytorch: An imperative style, high-performance deep learning library, Advances in neural information processing systems, 2019.
- [18] Lin, T. Y., Dollár, P., Girshick, R., He, K., Hariharan, B., & Belongie, S.: Feature pyramid networks for object detection, Proceedings of the IEEE conference on computer vision and pattern recognition, 2017.
- [19] Girshick, R.: Fast r-cnn, Proceedings of the IEEE international conference on computer vision, 2015.
- [20] Dai, J., Li, Y., He, K., & Sun, J.: R-fcn: Object detection via region-based fully convolutional networks, Advances in neural information processing systems, 2016.
- [21] He, K., Gkioxari, G., Dollár, P., & Girshick, R.: Mask r-cnn, Proceedings of the IEEE international conference on computer vision, 2017.
- [22] Uijlings, J. R., Van De Sande, K. E., Gevers, T., & Smeulders, A. W.: Selective search for object recognition, International journal of computer vision, 2013.
- [23] Felzenszwalb, P. F., & Huttenlocher, D. P.: Efficient graph-based image segmentation, International journal of computer vision, 2004.
- [24] Krizhevsky, A., Sutskever, I., & Hinton, G. E.: Imagenet classification with deep convolutional neural networks, Advances in neural information processing systems, 2012.
- [25] Simonyan, K., & Zisserman, A.: Very deep convolutional networks for large-scale image recognition, arXiv, 2014.
- [26] He, K., Zhang, X., Ren, S., & Sun, J.: Deep residual learning for image recognition, Proceedings of the IEEE conference on computer vision and pattern recognition, 2016.
- [27] Szegedy, C., Liu, W., Jia, Y., Sermanet, P., Reed, S., Anguelov, D., ... & Rabinovich, A.: Going deeper with convolutions, Proceedings of the IEEE conference on computer vision and pattern recognition, 2015.
- [28] Redmon, J., Divvala, S., Girshick, R., & Farhadi, A.: You only look once: Unified, realtime object detection, Proceedings of the IEEE conference on computer vision and pattern recognition, 2016.
- [29] Liu, W., Anguelov, D., Erhan, D., Szegedy, C., Reed, S., Fu, C. Y., & Berg, A. C.: Ssd: Single shot multibox detector, Computer Vision–ECCV 2016: 14th European Conference, Amsterdam, The Netherlands, 2016.
- [30] Redmon, J., & Farhadi, A.: YOLO9000: better, faster, stronger, Proceedings of the IEEE conference on computer vision and pattern recognition, 2017.
- [31] Redmon, J., & Farhadi, A.: Yolov3: An incremental improvement, arXiv, 2018.
- [32] Russakovsky, O., Deng, J., Su, H., Krause, J., Satheesh, S., Ma, S., ... & Fei-Fei, L.: Imagenet large scale visual recognition challenge, International journal of computer vision, 2015.

```
Kristian Vuletić Završni rad
```
## <span id="page-34-0"></span>**PRILOZI**

```
Kod za treniranje i testiranje RetinaNet modela na Pacal VOC 2007
```

```
EPOCHS = 100BATCH SIZE = 8
LEARNING_RATE=1e-4
PATIENCE = 7
MODEL_PATH = "./retinanet_voc_2007.pth"
NUM WORKERS = 10DATA_PATH = "./data"
TRAINABLE_BACKBONE_LAYERS = 5
import torch
import torchvision
from torchvision.transforms import transforms
from torchvision.datasets import VOCDetection
from torch.utils.data import DataLoader
import torch.optim as optim
import torch.optim.lr_scheduler as ls
import logging
import numpy as np
from tqdm import tqdm
from torchvision.models.detection import RetinaNet_ResNet50_FPN_V2_Weights
import math
device = 'cuda' if torch.cuda.is_available() else 'cpu'
device
VOC CLASSES = ( # always index 0
    'aeroplane', 'bicycle', 'bird', 'boat',
    'bottle', 'bus', 'car', 'cat', 'chair',
    'cow', 'diningtable', 'dog', 'horse',
    'motorbike', 'person', 'pottedplant',
    'sheep', 'sofa', 'train', 'tvmonitor')
classes dict = \{ 'aeroplane': 1, 'bicycle': 2, 'bird': 3, 'boat': 4,'bottle': 5, 'bus': 6, 'car': 7, 'cat': 8, 'chair': 9,
    'cow': 10, 'diningtable': 11, 'dog': 12, 'horse': 13,
    'motorbike': 14, 'person': 15, 'pottedplant': 16,
    'sheep': 17, 'sofa': 18, 'train': 19, 'tvmonitor': 20}
transform = transforms.Compose([
    transforms.ToTensor(),
])
def collate fn(batch):
    return list(zip(*batch))
```

```
def target transform(targets dict):
    bboxes = \lceil \rceillabels = [ ]for instance in targets dict['annotation']['object']:
        bbox = [float(instance['bndbox']['xmin']),
                float(instance['bndbox']['ymin']),
                float(instance['bndbox']['xmax']),
                float(instance['bndbox']['ymax'])]
        bboxes.append(bbox)
        label = classes dict[instance['name']]
        labels.append(label)
    bboxes = torch.tensor(bboxes, dtype=torch.float)
    labels = torch.tensor(labels, dtype=torch.int64)
    targets = \{\}targets['boxes'] = bboxes
    targets['labels'] = labels
    return(targets)
train_dataset = VOCDetection(root=DATA_PATH, year="2007", image_set="train",
download=True, transform=transform, target_transform=target_transform)
val_dataset = VOCDetection(root=DATA_PATH, year="2007", image_set="val", 
download=True, transform=transform, target_transform=target_transform)
test_dataset = VOCDetection(root=DATA_PATH, year="2007", image_set="test", 
download=True, transform=transform, target_transform=target_transform)
train loader = DataLoader(train dataset, batch size=1, shuffle=False,
collate_fn=collate_fn, num_workers=NUM_WORKERS)
val_loader = DataLoader(val_dataset, batch_size=1, shuffle=False, 
collate_fn=collate_fn, num_workers=NUM_WORKERS)
test loader = DataLoader(test dataset, batch size=1, shuffle=False,
collate fn=collate fn, num workers=NUM WORKERS)
# Print sizes of all datasets
print(f'Size of train dataset: {len(train loader)}')
print(f'Size of validation dataset: {len(val_loader)}')
print(f'Size of test dataset: {len(test_loader)}')
train loader = DataLoader(train dataset, batch size=BATCH SIZE, shuffle=True,
collate_fn=collate_fn, num_workers=NUM_WORKERS)
val loader = DataLoader(val dataset, batch size=BATCH SIZE, shuffle=False,
collate_fn=collate_fn, num_workers=NUM_WORKERS)
```

```
Kristian Vuletić Završni rad
test_loader = DataLoader(test_dataset, batch_size=BATCH_SIZE, shuffle=False, 
collate_fn=collate_fn, num_workers=NUM_WORKERS)
for imgs, targets in train loader:
    print(targets[0])
    break
model = torchvision.models.detection.retinanet resnet50 fpn v2(weights =
RetinaNet_ResNet50_FPN_V2_Weights.COCO_V1,
                                                             trainable_backb
one_layers=TRAINABLE_BACKBONE_LAYERS)
num classes = 21out_channels = model.head.classification_head.conv[0].out_channels
num anchors = model.head.classification head.num anchors
model.head.classification_head.num_classes = num_classes
cls_logits = torch.nn.Conv2d(out_channels, num_anchors * num_classes, 
kernel_size=3, stride=1, padding=1)
torch.nn.init.normal_(cls_logits.weight, std=0.01) # as per pytorch code
torch.nn.init.constant (cls logits.bias, -math.log((1 - 0.01) / 0.01) # as
per pytorcch code
# assign cls head to model
model.head.classification head.cls logits = cls logits
model = model.to(device)
optimizer = optim.Adam(model.parameters(), lr=LEARNING RATE, weight decay=1e-
5)
scheduler = ls.ReduceLROnPlateau(optimizer, 'min', patience=2)
class EarlyStopping:
    """Early stops the training if validation loss doesn't improve after a 
given patience."""
    def _init_(self, path, patience: int = 7, min_delta: float = 0,
trace_func=print):
        """
       Args:
           patience (int): How long to wait after last time validation loss 
improved.
                           Default: 7
           min delta (float): Minimum change in the monitored quantity to
qualify as an improvement.
                           Default: 0
           path (str): Path for the model to be saved to.
           trace func (function): trace print function.
```

```
Default: print
```

```
"" ""
        self.counter = <math>\theta</math>self.min_loss = None
        self.early stop = False
        self.val loss min = np.Inf
        self.path = path
        self.trace func = trace func
        if not callable(trace func):
            raise TypeError("Argument trace func should be a function")
        if patience < 1:
            raise ValueError("Argument patience should be positive integer")
        self.patience = patience
        if min delta < 0.0:
            raise ValueError(
                "Argument min delta should not be a negative number")
        self.delta = min_delta
        logging.info('EarlyStopping(), path=%s patience=%d min_delta=%f',
                     path, patience, min_delta)
    def __call (self, loss, model):
        '''Check whether early stopping is needed '''
        print("loss:", loss, "min_loss:", self.min_loss)
        if self.min_loss is None:
            self.min_loss = loss
            self.save_checkpoint(loss, model)
        elif loss >= self.min loss - self.delta:
            self.counter += 1
            self.trace func(
                f'EarlyStopping counter: {self.counter} out of 
{self.patience}')
            if self.counter >= self.patience:
                self.early_stop = True
        else:
            self.min_loss = loss
            self.save_checkpoint(loss, model)
            self.counter = <math>0</math>def save checkpoint(self, val loss, model):
        '''Saves model when validation loss decreases.'''
        logging.info('save checkpoint(), loss=%f', val loss)
        torch.save(model, self.path)
```

```
def train fn():
```

```
Kristian Vuletić Završni rad
    global iteration
    total loss = 0.0model.train()
    for data in tqdm(train_loader, desc="train "):
       imgs, targets = data
        imgs = list(image.to(device) for image in imgs)targets = [{k: v.to(device) for k, v in t.items()} for t in targets]losses = model(imgs, targets)
       loss = sum(loss for loss in losses.values())total_loss += loss.item()
       optimizer.zero_grad()
        loss.backward()
       optimizer.step()
    return total_loss/len(train_loader)
@torch.no_grad()
def eval_fn():
    total loss = 0.0model.train()
    for data in tqdm(val loader, desc="validate"):
        imgs, targets = data
       imgs = list(image.to(device) for image in imgs)
       targets = [\{k: v.to(device) for k, v in t.items()\} for t in targets]
       losses = model(imgs, targets)
       loss = sum(1 for 1 in losses.values())total_loss += loss.item()
    return total loss/len(val loader)
def train(model):
    train losses = []
    valid losses = []
    early stopping = EarlyStopping(MODEL PATH, patience=PATIENCE,
min delta=0.0)
    for i in range(0, EPOCHS):
       train loss = train fn()train losses.append(train loss)
       valid_loss = eval_fn()valid losses.append(valid loss)
       scheduler.step(valid_loss)
       early stopping(valid loss, model)
```

```
Kristian Vuletić Završni rad
        if early_stopping.early_stop:
            print("early stopping ...")
            break
    return model, train_losses, valid_losses
torch.cuda.empty_cache()
model, tlosses, vlosses = train(model)
def calculate iou(pred box, gt box):
    . . . . . .
    Calculate intersection over union (IoU) between two bounding boxes.
    """
    # Calculate intersection area
    x left = max(pred box[0], gt box[0])
    y_t top = max(pred_box[1], gt_tbox[1])
    x<sup>right = min(pred_box[2], gt_box[2])</sup>
    y_bottottom = min(pred_box[3], gt_box[3])
    intersection area = max(0, x right - x left + 1) * max(0, y bottom - y top
+ 1)
    # Calculate union area
    pred_area = (pred_box[2] - pred_box[0] + 1) * (pred_box[3] - pred_box[1] +1)
    gt area = (gt_box[2] - gt_box[0] + 1 * (gt_box[3] - gt_box[1] + 1)union_area = pred_area + gt_area - intersection_area
    # Calculate IoU
    iou = intersection_area / union_area
    return iou
def compute ap(precisions, recalls):
    "" "" ""
    Compute Average Precision (AP) from precision and recall lists.
    """
    # Add edge values to prevent out of range errors
    precisions = np.\text{concatenate}(([1], precision, [0]))recalls = np.concatenate(([0], recalls, [1]))recall\_levels = npuinspace(0, 1, 11)interpolated_precisions = []
    for recall level in recall levels:
```

```
Kristian Vuletić Završni rad
       # Find the highest recall value less than or equal to the current 
recall level
       recall mask = recalls >= recall level
       if np.any(recall mask):
           precision at recall level = np.max(precisions[recallmask])interpolated precisions.append(precision at recall level)
   # Compute the average interpolated precision
   average precision = np.mean(interpolated precisions)
   return average_precision
def compute map(data, iou threshold=0.5):
    """
   Compute Mean Average Precision (mAP) for object detection.
    """
   average precisions = [ ]for class_idx in tqdm(range(1, 21), desc='Calculating mAP'):
       # Initiate per score precision and recall lists for AP calculation
       per score precision = np{\cdot}zeros(19)per_score_recall = np.zeros(19)
       for i, score in enumerate(range(95, \theta, -5)):
           true positives = \thetafalse_positives = 0total_class_gt = 0for img_dict in data:
               predictions = img_dict['predictions']
               ground_truth = img_dict['ground_truth']
               # Get predictions and ground_truth for the current class
               class_predictions = predictions[(predictions[:, 5] ==
class_idx) & (predictions[:, 4] >= score/100)]
               class_gt = ground_truth[ground_truth[:, 4] == class_idx]
               total_class_gt += len(class_gt)
               detected gt boxes = [ ]for pred in class_predictions:
                   pred box = pred[:4]max iou = 0for i, gt in enumerate(class_gt):
                       gt box = gt[:4]iou = calculate iou(pred box, gt box)
                       if iou > max_iou:
```

```
Fakultet strojarstva i brodogradnje 30
```

```
max iou = iou
                             best gt idx = i
                     if max_iou > iou_threshold and best_gt_idx not in
detected_gt_boxes:
                         true positives += 1detected gt boxes.append(best gt idx)
                     else:
                         false positives += 1per score precision[i] = true positives / (true positives +
false positives + 1e-16)
            per score recall[i] = true positives / (total class gt + 1e-16)
        # Compute AP
        ap = compute ap(per \text{ score} \text{ precision}, \text{ per score} \text{ recall})average_precisions.append(ap)
    print(average_precisions)
    # Compute mAP
    mAP = np.mean(average_precisions)
    return mAP
@torch.no_grad()
def test_fn():
    model.eval()
    all data = []
    for data in tqdm(test loader, desc="testing"):
        imgs, targets = data
        imgs = list(image.to(device) for image in imgs)
        targets = [\{k: v.to(device) for k, v in t.items() \} for t in targets]batch predictions = model(ims)for img_predictions, img_ground_truth in zip(batch_predictions, 
targets):
            img\_dict = {'predictions': [], 'ground_truth': []}
            for prediction in zip(*img predictions.values()):
                 prediction tensor = torch.cat((prediction[0],
prediction[1].reshape(1), prediction[2].reshape(1)), dim=0)
                 img dict['predictions'].append(prediction tensor)
            for ground_truth in zip(*img_ground_truth.values()):
                gt_{\text{t}} tensor = torch.cat((ground_truth[0],
ground_truth[1].reshape(1)), dim=0)
                 img_dict['ground_truth'].append(gt_tensor)
```

```
if len(img dict['predictions']) == 0:
img dict['predictions'].append(torch.tensor([0, 0, 0, 0, 0, 0]))
            img_dict['predictions'] = torch.stack(img_dict['predictions'])
            img dict['ground truth'] = torch.stack(img dict['ground truth'])
            all data.append(img dict)
    return all_data
torch.cuda.empty_cache()
model = torch.load(MODEL_PATH)
timings=np.zeros(len(test_loader))
model.eval()
start event = torch.cuda.Event(enable timing=True)
end_event = torch.cuda.Event(enable_timing=True)
with torch.no grad():
    for i, data in enumerate(test_loader):
        imgs, = dataimgs = list(image.to(device) for image in imgs)
        start event.record()
        output = model(imgs)
        end event.record()
        torch.cuda.synchronize()
        current_time = start_event.elapsed_time(end_event)
        timings[i] = current time
# Calculate inference time and frames per second
inference time = np.sum(timings) / len(test loader) / 1000.0 # Convert to
seconds
FPS = 1 / inference_time
print("Inference time:", inference_time)
print("FPS:", FPS)
model = torch.load(MODEL_PATH)
data = test fn()mAP = compute_map(data)
print(mAP)
```

```
Kristian Vuletić Završni rad
```
#### **Kod za treniranje i testiranje RetinaNet modela na Pacal VOC 2012**

```
EPOCHS = 100BATCH SIZE = 8
LEARNING_RATE=1e-4
PATIENCE = 7
MODEL_PATH = "./retinanet_voc_2012.pth"
NUM WORKERS = 10DATA PATH = "./data"TRAINABLE BACKBONE LAYERS = 5
import torch
import torchvision
from torchvision.transforms import transforms
from torchvision.datasets import VOCDetection
from torch.utils.data import DataLoader
import torch.optim as optim
import torch.optim.lr scheduler as ls
import logging
import numpy as np
from tqdm import tqdm
from torchvision.models.detection import RetinaNet ResNet50 FPN V2 Weights
import math
device = 'cuda' if torch.cuda.is_available() else 'cpu'
device
VOC CLASSES = ( # always index 0
    'aeroplane', 'bicycle', 'bird', 'boat',
    'bottle', 'bus', 'car', 'cat', 'chair',
    'cow', 'diningtable', 'dog', 'horse',
    'motorbike', 'person', 'pottedplant',
    'sheep', 'sofa', 'train', 'tvmonitor')
classes dict = {'aeroplane': 1, 'bicycle': 2, 'bird': 3, 'boat': 4,
    'bottle': 5, 'bus': 6, 'car': 7, 'cat': 8, 'chair': 9,
    'cow': 10, 'diningtable': 11, 'dog': 12, 'horse': 13,
    'motorbike': 14, 'person': 15, 'pottedplant': 16,
    'sheep': 17, 'sofa': 18, 'train': 19, 'tvmonitor': 20}
transform = transforms.Compose([
    transforms.ToTensor(),
])
def collate fn(batch):
    return list(zip(*batch))
def target transform(targets dict):
```

```
Kristian Vuletić Završni rad
    bboxes = \lceil \rceillabels = [ ]for instance in targets_dict['annotation']['object']:
        bbox = [float(instance['bndbox']['xmin']),
               float(instance['bndbox']['ymin']),
                float(instance['bndbox']['xmax']),
                float(instance['bndbox']['ymax'])]
        bboxes.append(bbox)
        label = classes dict[instance['name']]
        labels.append(label)
    bboxes = torch.tensor(bboxes, dtype=torch.float)
    labels = torch.tensor(labels, dtype=torch.int64)
    targets = \{\}targets['boxes'] = bboxes
    targets['labels'] = labels
    return(targets)
test dataset = VOCDetection(root=DATA PATH, year="2012", image set="trainval",
download=True, transform=transform, target_transform=target_transform)
# Split the dataset into train, validation and train datasets with a similar 
split to Pascal VOC 2007
train_indices = range(2880)
val_indices = range(2880, 5770)
test_indices = range(5770, 11540)train_dataset = torch.utils.data.Subset(test_dataset, train_indices)
val_dataset = torch.utils.data.Subset(test_dataset, val_indices)
test_dataset = torch.utils.data.Subset(test_dataset, test_indices)
train loader = DataLoader(train dataset, batch size=1, shuffle=False,
collate fn=collate fn, num workers=NUM WORKERS)
val loader = DataLoader(val dataset, batch size=1, shuffle=False,
collate fn=collate fn, num workers=NUM WORKERS)
test loader = DataLoader(test dataset, batch size=1, shuffle=False,
collate_fn=collate_fn, num_workers=NUM_WORKERS)
# Print sizes of all datasets
print(f'Size of train dataset: {len(train loader)}')
print(f'Size of validation dataset: {len(val_loader)}')
print(f'Size of test dataset: {len(test_loader)}')
```

```
Kristian Vuletić Završni rad
train loader = DataLoader(train dataset, batch size=BATCH SIZE, shuffle=True,
collate fn=collate fn, num workers=NUM WORKERS)
val loader = DataLoader(val dataset, batch size=BATCH SIZE, shuffle=False,
collate_fn=collate_fn, num_workers=NUM_WORKERS)
test_loader = DataLoader(test_dataset, batch_size=BATCH_SIZE, shuffle=False, 
collate_fn=collate_fn, num_workers=NUM_WORKERS)
for imgs, targets in train loader:
    print(targets[0])
    break
model = torchvision.models.detection.retinanet resnet50 fpn v2(weights =
RetinaNet_ResNet50_FPN_V2_Weights.COCO_V1,
                                                             trainable_backb
one_layers=TRAINABLE_BACKBONE_LAYERS)
num_classes = 21
out_channels = model.head.classification_head.conv[0].out_channels
num_anchors = model.head.classification_head.num_anchors
model.head.classification_head.num_classes = num_classes
cls_logits = torch.nn.Conv2d(out_channels, num_anchors * num_classes, 
kernel_size=3, stride=1, padding=1)
torch.nn.init.normal_(cls_logits.weight, std=0.01) # as per pytorch code
torch.nn.init.constant (cls logits.bias, -math.log((1 - 0.01) / 0.01)) # as
per pytorcch code
# assign cls head to model
model.head.classification_head.cls_logits = cls_logits
model = model.to(device)
optimizer = optim.Adam(model.parameters(), lr=LEARNING_RATE, weight_decay=1e-
5)
scheduler = ls.ReduceLROnPlateau(optimizer, 'min', patience=2)
class EarlyStopping:
    """Early stops the training if validation loss doesn't improve after a 
given patience."""
    def _init_(self, path, patience: int = 7, min_delta: float = 0,
trace_func=print):
        """
       Args:
           patience (int): How long to wait after last time validation loss 
improved.
                           Default: 7
```

```
Kristian Vuletić Završni rad
            min delta (float): Minimum change in the monitored quantity to
qualify as an improvement.
                            Default: 0
            path (str): Path for the model to be saved to.
            trace func (function): trace print function.
                            Default: print 
        "" ""
        self.counter = <math>0</math>self.min_loss = None
        self.early stop = False
        self.val loss min = np.Inf
        self.path = path
        self.trace func = trace func
        if not callable(trace_func):
            raise TypeError("Argument trace func should be a function")
        if patience < 1:
            raise ValueError("Argument patience should be positive integer")
        self.patience = patience
        if min_delta < 0.0:
            raise ValueError(
                "Argument min delta should not be a negative number")
        self.delta = min_delta
        logging.info('EarlyStopping(), path=%s patience=%d min_delta=%f',
                     path, patience, min_delta)
    def __call (self, loss, model):
        '''Check whether early stopping is needed '''
        print("loss:", loss, "min_loss:", self.min_loss)
        if self.min_loss is None:
            self.min_loss = loss
            self.save checkpoint(loss, model)
        elif loss >= self.min_loss - self.delta:
            self.counter += 1
            self.trace_func(
                f'EarlyStopping counter: {self.counter} out of 
{self.patience}')
            if self.counter >= self.patience:
                self.early stop = True
        else:
            self.min_loss = loss
            self.save_checkpoint(loss, model)
            self.counter = <math>\theta</math>def save_checkpoint(self, val_loss, model):
        '''Saves model when validation loss decreases.'''
```

```
Fakultet strojarstva i brodogradnje 36
```

```
Kristian Vuletić Završni rad
```

```
logging.info('save_checkpoint(), loss=%f', val_loss)
        torch.save(model, self.path)
def train fn():
    global iteration
    total_loss = 0.0model.train()
    for data in tqdm(train loader, desc="train "):
        imgs, targets = data
        imgs = list(image.to(device) for image in imgs)
        targets = [{k: v.to(device) for k, v in t.items()} for t in targets]losses = model(imgs, targets)
        loss = sum_loss for loss in losses.values())total_loss += loss.item()
        optimizer.zero_grad()
        loss.backward()
        optimizer.step()
    return total loss/len(train loader)
@torch.no_grad()
def eval_fn():
    total_loss = 0.0model.train()
    for data in tqdm(val_loader, desc="validate"):
        imgs, targets = data
        imgs = list(image.to(device) for image in imgs)
        targets = [\{k: v.to(device) for k, v in t.items()\} for t in targets]
        losses = model(imgs, targets)
        loss = sum(1 for 1 in losses.values())total_loss += loss.item()
    return total loss/len(val loader)
def train(model):
    train_losses = []
    valid_losses = []
    early_stopping = EarlyStopping(MODEL_PATH, patience=PATIENCE, 
min_delta=0.0)
    for i in range(0, EPOCHS):
        train_loss = train_fn()
        train_losses.append(train_loss)
```

```
Kristian Vuletić Završni rad
        valid_loss = eval_fn()valid losses.append(valid loss)
        scheduler.step(valid loss)
        early_stopping(valid_loss, model)
        if early stopping.early stop:
           print("early stopping ...")
           break
    return model, train_losses, valid_losses
torch.cuda.empty_cache()
model, tlosses, vlosses = train(model)
def calculate iou(pred box, gt box):
    "" "" ""
    Calculate intersection over union (IoU) between two bounding boxes.
    """
    # Calculate intersection area
    x left = max(pred box[0], gt box[0])
    y top = max(pred box[1], gt box[1])
    x right = min(pred box[2], gt box[2])
    y_bottom = min(pred_box[3], gt_box[3])
    intersection area = max(0, x right - x left + 1) * max(0, y bottom - y top
+ 1)# Calculate union area
    pred_area = (pred_box[2] - pred_box[0] + 1) * (pred_box[3] - pred_box[1] +1)
    gt area = (gt_box[2] - gt_box[0] + 1 * (gt_box[3] - gt_box[1] + 1)union area = pred area + gt area - intersection area
    # Calculate IoU
    iou = intersection_area / union_area
    return iou
def compute_ap(precisions, recalls):
    """
    Compute Average Precision (AP) from precision and recall lists.
    """
    # Add edge values to prevent out of range errors
    precisions = np.\text{concatenate}(([1], precision, [0]))recalls = np.concatenate(([0], recalls, [1]))
```

```
Kristian Vuletić Završni rad
    recall levels = npulinspace(0, 1, 11)
   interpolated precisions = []
   for recall level in recall levels:
       # Find the highest recall value less than or equal to the current 
recall level
       recall mask = recalls >= recall level
        if np.any(recall mask):
           precision at recall level = np.max(precisions[recall mask])interpolated precisions.append(precision at recall level)
   # Compute the average interpolated precision
   average precision = np.mean(interpolated precisions)
   return average_precision
def compute map(data, iou threshold=0.5):
    """
   Compute Mean Average Precision (mAP) for object detection.
    """
   average precisions = [ ]for class_idx in tqdm(range(1, 21), desc='Calculating mAP'):
       # Initiate per score precision and recall lists for AP calculation
       per_score_precision = np.zeros(19)
       per_score_recall = np.zeros(19)
       for i, score in enumerate(range(95, \theta, -5)):
           true positives = \thetafalse_positives = 0total_class_gt = 0for img dict in data:
               predictions = img_dict['predictions']
               ground_truth = img_dict['ground_truth']
               # Get predictions and ground_truth for the current class
               class_predictions = predictions[(predictions[:, 5] ==
class idx) & (predictions[:, 4] >= score/100)]
               class_gt = ground_truth[ground_truth[:, 4] == class_idx]
               total class gt += len(class gt)
               detected gt boxes = [ ]for pred in class predictions:
                   pred box = pred[:4]max iou = 0for i, gt in enumerate(class gt):
```

```
Fakultet strojarstva i brodogradnje 39
```

```
gt\_box = gt[:4]iou = calculate iou(pred box, gt box)
                        if iou > max_iou:
                            max iou = iou
                            best gt idx = iif max iou > iou threshold and best gt idx not in
detected_gt_boxes:
                        true positives += 1detected_gt_boxes.append(best_gt_idx)
                    else:
                        false positives += 1per_score_precision[i] = true_positives / (true_positives + 
false positives + 1e-16)
            per_score_recall[i] = true_positives / (total_class_gt + 1e-16)
        # Compute AP
        ap = compute ap(per score precision, per score recall)
        average_precisions.append(ap)
    print(average_precisions)
    # Compute mAP
    mAP = np.mean(average_precisions)
    return mAP
@torch.no_grad()
def test_fn():
    model.eval()
    all data = []
    for data in tqdm(test loader, desc="testing"):
        imgs, targets = data
        imgs = list(image.to(device) for image in imgs)
        targets = [\{k: v.to(device) for k, v in t.items()\} for t in targets]
        batch predictions = model(ims)for img predictions, img ground truth in zip(batch predictions,
targets):
            img dict = {'predictions': [], 'ground truth': []}
            for prediction in zip(*img predictions.values()):
                prediction_{\text{t}} = torch.cat((prediction[0],prediction[1].reshape(1), prediction[2].reshape(1)), dim=0)
                img_dict['predictions'].append(prediction_tensor)
```

```
Kristian Vuletić Završni rad
           for ground_truth in zip(*img_ground_truth.values()):
               gt tensor = torch.cat((ground truth[0],
ground truth[1].reshape(1)), dim=0)
               img_dict['ground_truth'].append(gt_tensor)
           if len(img dict['predictions']) == 0:
img dict['predictions'].append(torch.tensor([0, 0, 0, 0, 0, 0]))
           img dict['predictions'] = torch.stack(img dict['predictions'])
           img dict['ground truth'] = torch.stack(img dict['ground truth'])
           all data.append(img dict)
    return all_data
torch.cuda.empty_cache()
model = torch.load(MODEL_PATH)
timings=np.zeros(len(test_loader))
model.eval()
start_event = torch.cuda.Event(enable_timing=True)
end event = torch.cuda.Event(enable timing=True)
with torch.no grad():
    for i, data in enumerate(test_loader):
       imgs, = dataimgs = list(image.to(device) for image in imgs)
       start event.record()
       output = model(ims)end event.record()
       torch.cuda.synchronize()
       current time = start event.elapsed time(end event)
       timings[i] = current time
# Calculate inference time and frames per second
inference time = np.sum(timings) / len(test loader) / 1000.0 # Convert to
seconds
FPS = 1 / inference_time
print("Inference time:", inference_time)
print("FPS:", FPS)
model = torch.load(MODEL_PATH)
data = test fn()mAP = compute_map(data)
print(mAP)
```

```
Fakultet strojarstva i brodogradnje 41
```

```
Kristian Vuletić Završni rad
```
#### **Kod za treniranje i testiranje Faster R-CNN modela na Pacal VOC 2007**

```
EPOCHS = 100BATCH SIZE = 8
LEARNING_RATE=1e-4
PATIENCE = 7
MODEL_PATH = "./faster_rcnn_voc_2007.pth"
NUM WORKERS = 10DATA PATH = "./data"TRAINABLE BACKBONE LAYERS = 5
import torch
import torchvision
from torchvision.transforms import transforms
from torchvision.datasets import VOCDetection
from torch.utils.data import DataLoader
import torch.optim as optim
import torch.optim.lr scheduler as ls
import logging
import numpy as np
from tqdm import tqdm
from torchvision.models.detection import FasterRCNN ResNet50 FPN V2 Weights
import math
device = 'cuda' if torch.cuda.is_available() else 'cpu'
device
VOC CLASSES = ( # always index 0
    'aeroplane', 'bicycle', 'bird', 'boat',
    'bottle', 'bus', 'car', 'cat', 'chair',
    'cow', 'diningtable', 'dog', 'horse',
    'motorbike', 'person', 'pottedplant',
    'sheep', 'sofa', 'train', 'tvmonitor')
classes dict = {'aeroplane': 1, 'bicycle': 2, 'bird': 3, 'boat': 4,
    'bottle': 5, 'bus': 6, 'car': 7, 'cat': 8, 'chair': 9,
    'cow': 10, 'diningtable': 11, 'dog': 12, 'horse': 13,
    'motorbike': 14, 'person': 15, 'pottedplant': 16,
    'sheep': 17, 'sofa': 18, 'train': 19, 'tvmonitor': 20}
transform = transforms.Compose([
    transforms.ToTensor(),
])
def collate fn(batch):
    return list(zip(*batch))
def target transform(targets dict):
```

```
Kristian Vuletić Završni rad
    bboxes = \lceil \rceillabels = [ ]for instance in targets_dict['annotation']['object']:
        bbox = [float(instance['bndbox']['xmin']),
               float(instance['bndbox']['ymin']),
                float(instance['bndbox']['xmax']),
                float(instance['bndbox']['ymax'])]
        bboxes.append(bbox)
        label = classes dict[instance['name']]
        labels.append(label)
    bboxes = torch.tensor(bboxes, dtype=torch.float)
    labels = torch.tensor(labels, dtype=torch.int64)
    targets = \{\}targets['boxes'] = bboxes
    targets['labels'] = labels
    return(targets)
train dataset = VOCDetection(root=DATA PATH, year="2007", image set="train",
download=True, transform=transform, target_transform=target_transform)
val_dataset = VOCDetection(root=DATA_PATH, year="2007", image_set="val", 
download=True, transform=transform, target_transform=target_transform)
test_dataset = VOCDetection(root=DATA_PATH, year="2007", image_set="test", 
download=True, transform=transform, target_transform=target_transform)
train loader = DataLoader(train dataset, batch size=1, shuffle=False,
collate_fn=collate_fn, num_workers=NUM_WORKERS)
val loader = DataLoader(val dataset, batch size=1, shuffle=False,
collate fn=collate fn, num workers=NUM WORKERS)
test_loader = DataLoader(test_dataset, batch_size=1, shuffle=False, 
collate_fn=collate_fn, num_workers=NUM_WORKERS)
# Print sizes of all datasets
print(f'Size of train dataset: {len(train loader)}')
print(f'Size of validation dataset: {len(val_loader)}')
print(f'Size of test dataset: {len(test_loader)}')
train loader = DataLoader(train dataset, batch size=BATCH SIZE, shuffle=True,
collate_fn=collate_fn, num_workers=NUM_WORKERS)
val loader = DataLoader(val dataset, batch size=BATCH SIZE, shuffle=False,
collate_fn=collate_fn, num_workers=NUM_WORKERS)
test loader = DataLoader(test dataset, batch size=BATCH SIZE, shuffle=False,
collate_fn=collate_fn, num_workers=NUM_WORKERS)
```

```
Kristian Vuletić Završni rad
for imgs, targets in train_loader:
    print(targets[0])
    break
model =torchvision.models.detection.fasterrcnn_resnet50_fpn_v2(weights=FasterRCNN_Res
Net50 FPN V2 Weights.COCO V1,
                                                               trainable_back
bone_layers=TRAINABLE_BACKBONE_LAYERS)
num_classes = 21
from torchvision.models.detection.faster rcnn import FastRCNNPredictor
in_features = model.roi_heads.box_predictor.cls_score.in_features
model.roi heads.box predictor = FastRCNNPredictor(in features, num classes)
model = model.to(device)
optimizer = optim.Adam(model.parameters(), lr=LEARNING_RATE, weight_decay=1e-
5)
scheduler = ls.ReduceLROnPlateau(optimizer, 'min', patience=2)
class EarlyStopping:
    """Early stops the training if validation loss doesn't improve after a 
given patience."""
    def init (self, path, patience: int = 7, min delta: float = 0,
trace_func=print):
        """
        Args:
           patience (int): How long to wait after last time validation loss 
improved.
                           Default: 7
           min delta (float): Minimum change in the monitored quantity to
qualify as an improvement.
                           Default: 0
           path (str): Path for the model to be saved to.
           trace_func (function): trace print function.
                           Default: print 
        "" "" ""
        self.counter = <math>0</math>self.min_loss = None
        self.early_stop = False
        self.val_loss_min = np.Inf
        self.path = pathself.trace_func = trace_func
        if not callable(trace_func):
```

```
Kristian Vuletić Završni rad
           raise TypeError("Argument trace func should be a function")
        if patience < 1:
           raise ValueError("Argument patience should be positive integer")
        self.patience = patience
       if min delta < 0.0:
           raise ValueError(
                "Argument min delta should not be a negative number")
        self.delta = min_delta
        logging.info('EarlyStopping(), path=%s patience=%d min delta=%f',
                    path, patience, min_delta)
   def __call (self, loss, model):
        '''Check whether early stopping is needed '''
       print("loss:", loss, "min loss:", self.min loss)
       if self.min_loss is None:
           self.min_loss = loss
           self.save checkpoint(loss, model)
       elif loss >= self.min loss - self.delta:
           self.counter += 1
           self.trace func(
               f'EarlyStopping counter: {self.counter} out of 
{self.patience}')
           if self.counter >= self.patience:
               self.early_stop = True
       else:
           self.min_loss = loss
           self.save_checkpoint(loss, model)
           self.counter = <math>\theta</math>def save_checkpoint(self, val_loss, model):
        '''Saves model when validation loss decreases.'''
       logging.info('save_checkpoint(), loss=%f', val_loss)
       torch.save(model, self.path)
def train fn():
   global iteration
   total loss = 0.0model.train()
   for data in tqdm(train loader, desc="train "):
        imgs, targets = data
       imgs = list(image.to(device) for image in imgs)
       targets = [{k: v.to(device) for k, v in t.items()} for t in targets]losses = model(imgs, targets)
```

```
Fakultet strojarstva i brodogradnje 45
```

```
loss = sum(loss for loss in losses.values())
        total_loss += loss.item()
        optimizer.zero_grad()
        loss.backward()
        optimizer.step()
    return total loss/len(train loader)
@torch.no_grad()
def eval_fn():
    total loss = 0.0model.train()
    for data in tqdm(val loader, desc="validate"):
        imgs, targets = data
        imgs = list(image.to(device) for image in imgs)
        targets = [\{k: v.to(device) for k, v in t.items()\} for t in targets]
        losses = model(imgs, targets)
        loss = sum(1 for 1 in losses.values())total_loss += loss.item()
    return total loss/len(val loader)
def train(model):
    train_losses = []
    valid_losses = []
    early_stopping = EarlyStopping(MODEL_PATH, patience=PATIENCE, 
min delta=0.0)
    for i in range(0, EPOCHS):
        train loss = train fn()train_losses.append(train_loss)
        valid loss = eval fn()valid_losses.append(valid_loss)
        scheduler.step(valid loss)
        early stopping(valid loss, model)
        if early stopping.early stop:
            print("early stopping ...")
            break
    return model, train_losses, valid_losses
torch.cuda.empty_cache()
```
model, tlosses, vlosses = train(model)

```
Kristian Vuletić Završni rad
def calculate_iou(pred_box, gt_box):
    "" "" ""
    Calculate intersection over union (IoU) between two bounding boxes.
    """
    # Calculate intersection area
    x left = max(pred box[0], gt box[0])
    y top = max(pred box[1], gt box[1])
    x right = min(pred box[2], gt box[2])
    y bottom = min(pred box[3], gt box[3])
    intersection area = max(0, x right - x left + 1) * max(0, y bottom - y top
+ 1)# Calculate union area
    pred_area = (pred_box[2] - pred_box[0] + 1) * (pred_box[3] - pred_box[1] +1)
    gt\_area = (gt\_box[2] - gt\_box[0] + 1) * (gt\_box[3] - gt\_box[1] + 1)union_area = pred_area + gt_area - intersection_area
    # Calculate IoU
    iou = intersection_area / union_area
    return iou
def compute_ap(precisions, recalls):
    """
    Compute Average Precision (AP) from precision and recall lists.
    """
    # Add edge values to prevent out of range errors
    precisions = np.\text{concatenate}(([1], precision, [0]))recalls = np.\text{concatenate}(([0], \text{recalls}, [1]))recall_levels = npu.linspace(\theta, 1, 11)
    interpolated_precisions = []
    for recall level in recall levels:
        # Find the highest recall value less than or equal to the current 
recall level
        recall mask = recalls >= recall level
        if np.any(recall_mask):
            precision_at_recall_level = np.max(precisions[recall_mask])
            interpolated precisions.append(precision at recall level)
    # Compute the average interpolated precision
    average_precision = np.mean(interpolated_precisions)
    return average_precision
def compute map(data, iou threshold=0.5):
```

```
Fakultet strojarstva i brodogradnje 47
```

```
Kristian Vuletić Završni rad
    """
   Compute Mean Average Precision (mAP) for object detection.
    """
   average_precisions = []
   for class idx in tqdm(range(1, 21), desc='Calculating mAP'):
       # Initiate per score precision and recall lists for AP calculation
       per score precision = np{\cdot}zeros(19)per score recall = np.zeros(19)
       for i, score in enumerate(range(95, \theta, -5)):
           true positives = 0false positives = 0total class gt = 0for img_dict in data:
               predictions = img_dict['predictions']
               ground_truth = img_dict['ground_truth']
               # Get predictions and ground truth for the current class
               class_predictions = predictions[(predictions[:, 4] ==
class_idx) & (predictions[:, 5] >= score/100)]
               class_gt = ground_truth[ground_truth[:, 4] == class_idx]
               total_class_gt += len(class_gt)
               detected_gt_boxes = []
               for pred in class_predictions:
                   pred\_box = pred[:4]max\_iou = 0for i, gt in enumerate(class_gt):
                       gt\_box = gt[:4]iou = calculate_iou(pred_box, gt_box)
                       if iou > max_iou:
                           max_iou = iou
                           best_gt_idx = iif max_iou > iou_threshold and best_gt_idx not in
detected_gt_boxes:
                       true positives += 1detected gt boxes.append(best gt idx)
                   else:
                       false positives += 1per_score_precision[i] = true_positives / (true_positives + 
false_positives + 1e-16)
           per_score_recall[i] = true_positives / (total_class_gt + 1e-16)
```

```
Fakultet strojarstva i brodogradnje 48
```

```
# Compute AP
        ap = compute ap(per \text{ score precision}, per \text{ score recall})average precisions.append(ap)
    print(average_precisions)
    # Compute mAP
    mAP = np.macan(average precisions)return mAP
@torch.no_grad()
def test_fn():
    model.eval()
    all data = []
    for data in tqdm(test loader, desc="testing"):
        imgs, targets = data
        imgs = list(image.to(device) for image in imgs)
        targets = [\{k: v.to(device) for k, v in t.items()\} for t in targets]
        batch predictions = model(ings)for img predictions, img ground truth in zip(batch predictions,
targets):
            img_dict = {'predictions': [], 'ground_truth': []}
            for prediction in zip(*img predictions.values()):
                prediction tensor = torch.cat((prediction[0],
prediction[1].reshape(1), prediction[2].reshape(1)), dim=0)
                img dict['predictions'].append(prediction tensor)
            for ground_truth in zip(*img_ground_truth.values()):
                gt tensor = torch.cat((ground truth[0],
ground truth[1].reshape(1)), dim=0)
                img_dict['ground_truth'].append(gt_tensor)
            if len(img dict['predictions']) == 0:
img_dict['predictions'].append(torch.tensor([0, 0, 0, 0, 0, 0]))
            img dict['predictions'] = torch.stack(img dict['predictions'])
            img dict['ground truth'] = torch.stack(img dict['ground truth'])
            all data.append(img dict)
    return all_data
torch.cuda.empty_cache()
model = torch.load(MODEL_PATH)
```

```
Kristian Vuletić Završni rad
timings=np.zeros(len(test_loader))
model.eval()
start_event = torch.cuda.Event(enable_timing=True)
end event = torch.cuda.Event(enable timing=True)
with torch.no grad():
   for i, data in enumerate(test loader):
       imgs, = data
       imgs = list(image.to(device) for image in imgs)
       start event.record()
       output = model(ims)end_event.record()
       torch.cuda.synchronize()
       current time = start event.elapsed time(end event)
       timings[i] = current_time
# Calculate inference time and frames per second
inference_time = np.sum(timings) / len(test_loader) / 1000.0 # Convert to 
seconds
FPS = 1 / inference_time
print("Inference time:", inference_time)
print("FPS:", FPS)
model = torch.load(MODEL_PATH)
model.to(device)
data = test_fn()mAP = compute map(data)
print(mAP)
```

```
Kristian Vuletić Završni rad
```
#### **Kod za treniranje i testiranje Faster R-CNN modela na Pacal VOC 2012**

```
EPOCHS = 100BATCH SIZE = 8
LEARNING_RATE=1e-4
PATIENCE = 7
MODEL_PATH = "./faster_rcnn_voc_2012.pth"
NUM WORKERS = 10DATA PATH = "./data"TRAINABLE BACKBONE LAYERS = 5
import torch
import torchvision
from torchvision.transforms import transforms
from torchvision.datasets import VOCDetection
from torch.utils.data import DataLoader
import torch.optim as optim
import torch.optim.lr scheduler as ls
import logging
import numpy as np
from tqdm import tqdm
from torchvision.models.detection import FasterRCNN ResNet50 FPN V2 Weights
import math
device = 'cuda' if torch.cuda.is_available() else 'cpu'
device
VOC CLASSES = ( # always index 0
    'aeroplane', 'bicycle', 'bird', 'boat',
    'bottle', 'bus', 'car', 'cat', 'chair',
    'cow', 'diningtable', 'dog', 'horse',
    'motorbike', 'person', 'pottedplant',
    'sheep', 'sofa', 'train', 'tvmonitor')
classes dict = {'aeroplane': 1, 'bicycle': 2, 'bird': 3, 'boat': 4,
    'bottle': 5, 'bus': 6, 'car': 7, 'cat': 8, 'chair': 9,
    'cow': 10, 'diningtable': 11, 'dog': 12, 'horse': 13,
    'motorbike': 14, 'person': 15, 'pottedplant': 16,
    'sheep': 17, 'sofa': 18, 'train': 19, 'tvmonitor': 20}
transform = transforms.Compose([
    transforms.ToTensor(),
])
def collate fn(batch):
    return list(zip(*batch))
def target transform(targets dict):
```

```
Kristian Vuletić Završni rad
    bboxes = \lceil \rceillabels = [ ]for instance in targets_dict['annotation']['object']:
        bbox = [float(instance['bndbox']['xmin']),
               float(instance['bndbox']['ymin']),
                float(instance['bndbox']['xmax']),
                float(instance['bndbox']['ymax'])]
        bboxes.append(bbox)
        label = classes dict[instance['name']]
        labels.append(label)
    bboxes = torch.tensor(bboxes, dtype=torch.float)
    labels = torch.tensor(labels, dtype=torch.int64)
    targets = \{\}targets['boxes'] = bboxes
    targets['labels'] = labels
    return(targets)
test dataset = VOCDetection(root=DATA PATH, year="2012", image set="trainval",
download=True, transform=transform, target_transform=target_transform)
# Split the dataset into train, validation and train datasets with a similar 
split to Pascal VOC 2007
train_indices = range(2880)
val_indices = range(2880, 5770)
test_indices = range(5770, 11540)train_dataset = torch.utils.data.Subset(test_dataset, train_indices)
val_dataset = torch.utils.data.Subset(test_dataset, val_indices)
test_dataset = torch.utils.data.Subset(test_dataset, test_indices)
train loader = DataLoader(train dataset, batch size=1, shuffle=False,
collate fn=collate fn, num workers=NUM WORKERS)
val loader = DataLoader(val dataset, batch size=1, shuffle=False,
collate fn=collate fn, num workers=NUM WORKERS)
test loader = DataLoader(test dataset, batch size=1, shuffle=False,
collate_fn=collate_fn, num_workers=NUM_WORKERS)
# Print sizes of all datasets
print(f'Size of train dataset: {len(train loader)}')
print(f'Size of validation dataset: {len(val_loader)}')
print(f'Size of test dataset: {len(test_loader)}')
```

```
Kristian Vuletić Završni rad
train loader = DataLoader(train dataset, batch size=BATCH SIZE, shuffle=True,
collate_fn=collate_fn, num_workers=NUM_WORKERS)
val loader = DataLoader(val dataset, batch size=BATCH SIZE, shuffle=False,
collate fn=collate fn, num workers=NUM WORKERS)
test loader = DataLoader(test dataset, batch size=BATCH SIZE, shuffle=False,
collate fn=collate fn, num workers=NUM WORKERS)
for imgs, targets in train loader:
    print(targets[0])
    break
model =torchvision.models.detection.fasterrcnn_resnet50_fpn_v2(weights=FasterRCNN_Res
Net50_FPN_V2_Weights.COCO_V1,
                                                               trainable_back
bone_layers=TRAINABLE_BACKBONE_LAYERS)
num classes = 21from torchvision.models.detection.faster_rcnn import FastRCNNPredictor
in_features = model.roi_heads.box_predictor.cls_score.in_features
model.roi heads.box predictor = FastRCNNPredictor(in features, num classes)
model = model.to(device)
optimizer = optim.Adam(model.parameters(), lr=LEARNING_RATE, weight_decay=1e-
5)
scheduler = ls.ReduceLROnPlateau(optimizer, 'min', patience=2)
class EarlyStopping:
    """Early stops the training if validation loss doesn't improve after a 
given patience."""
    def _init_(self, path, patience: int = 7, min_delta: float = 0,
trace_func=print):
        """
        Args:
            patience (int): How long to wait after last time validation loss 
improved.
                            Default: 7
            min_delta (float): Minimum change in the monitored quantity to 
qualify as an improvement.
                            Default: 0
            path (str): Path for the model to be saved to.
            trace func (function): trace print function.
                           Default: print 
        "" "" ""
        self.counter = <math>\theta</math>
```

```
Kristian Vuletić Završni rad
```

```
self.min_loss = None
        self.early stop = False
        self.val loss min = np.Inf
        self.path = path
        self.trace_func = trace_func
        if not callable(trace func):
            raise TypeError("Argument trace func should be a function")
        if patience < 1:
            raise ValueError("Argument patience should be positive integer")
        self.patience = patience
        if min delta < 0.0:
            raise ValueError(
                "Argument min delta should not be a negative number")
        self.delta = min_delta
        logging.info('EarlyStopping(), path=%s patience=%d min_delta=%f',
                     path, patience, min_delta)
    def _call_(self, loss, model):
        '''Check whether early stopping is needed '''
        print("loss:", loss, "min loss:", self.min loss)
        if self.min_loss is None:
            self.min_loss = loss
            self.save_checkpoint(loss, model)
        elif loss >= self.min_loss - self.delta:
            self.counter += 1
            self.trace_func(
                f'EarlyStopping counter: {self.counter} out of 
{self.patience}')
            if self.counter >= self.patience:
                self.early_stop = True
        else:
            self.min_loss = loss
            self.save_checkpoint(loss, model)
            self.counter = <math>\theta</math>def save_checkpoint(self, val_loss, model):
        '''Saves model when validation loss decreases.'''
        logging.info('save checkpoint(), loss=%f', val loss)
        torch.save(model, self.path)
def train fn():
    global iteration
    total loss = 0.0model.train()
```

```
Kristian Vuletić Završni rad
    for data in tqdm(train loader, desc="train "):
       imgs, targets = data
        imgs = list(image.to(device) for image in imgs)targets = [{k: v.to(device) for k, v in t.items()} for t in targets]losses = model(imgs, targets)
        loss = sum_loss for loss in losses.values())total loss += loss.item()
       optimizer.zero_grad()
        loss.backward()
       optimizer.step()
    return total loss/len(train loader)
@torch.no_grad()
def eval_fn():
    total loss = 0.0model.train()
    for data in tqdm(val_loader, desc="validate"):
        imgs, targets = data
       imgs = list(image.to(device) for image in imgs)
       targets = [{k: v.to(device) for k, v in t.items()} for t in targets]losses = model(imgs, targets)
       loss = sum(1 for 1 in losses.values())total_loss += loss.item()
    return total loss/len(val loader)
def train(model):
    train_losses = []
    valid losses = [ ]early_stopping = EarlyStopping(MODEL_PATH, patience=PATIENCE, 
min delta=0.0)
    for i in range(0, EPOCHS):
       train loss = train fn()train losses.append(train loss)
       valid loss = eval fn()valid losses.append(valid loss)
       scheduler.step(valid_loss)
       early stopping(valid loss, model)
       if early stopping.early stop:
           print("early stopping ...")
           break
```

```
Fakultet strojarstva i brodogradnje 55
```

```
return model, train losses, valid losses
torch.cuda.empty_cache()
model, tlosses, vlosses = train(model)
def calculate iou(pred box, gt box):
    "" "" ""
    Calculate intersection over union (IoU) between two bounding boxes.
    "" "" ""
    # Calculate intersection area
    x left = max(pred box[0], gt box[0])
    y_t top = max(pred_box[1], gt_tbox[1])
    x<sub>right</sub> = min(pred_box[2], gt_box[2])
    y_bottottom = min(pred_box[3], gt_box[3])
    intersection_area = max(0, x_right - x_left + 1) * max(0, y_bottom - y_top
+ 1)
    # Calculate union area
    pred_area = (pred_box[2] - pred_box[0] + 1) * (pred_box[3] - pred_box[1] +1)
    gt\_area = (gt\_box[2] - gt\_box[0] + 1) * (gt\_box[3] - gt\_box[1] + 1)union_area = pred_area + gt_area - intersection_area
    # Calculate IoU
    iou = intersection_area / union_area
    return iou
def compute_ap(precisions, recalls):
    """
    Compute Average Precision (AP) from precision and recall lists.
    "" "" ""
    # Add edge values to prevent out of range errors
    precisions = np.concatenate(([1], precisions, [0]))
    recalls = np.concatenate(([0], recalls, [1]))recall_levels = npu.linspace(0, 1, 11)
    interpolated_precisions = []
    for recall_level in recall_levels:
        # Find the highest recall value less than or equal to the current 
recall level
        recall_mask = recalls >= recall_level
        if np.any(recall_mask):
```

```
Kristian Vuletić Završni rad
           precision_at_recall_level = np.max(precisions[recall_mask])
           interpolated precisions.append(precision at recall level)
   # Compute the average interpolated precision
   average_precision = np.mean(interpolated_precisions)
   return average precision
def compute map(data, iou threshold=0.5):
    "''"Compute Mean Average Precision (mAP) for object detection.
    "" "" ""
   average precisions = [ ]for class_idx in tqdm(range(1, 21), desc='Calculating mAP'):
       # Initiate per score precision and recall lists for AP calculation
       per_score_precision = np.zeros(19)
        per_score_recall = np.zeros(19)
       for i, score in enumerate(range(95, \theta, -5)):
           true positives = \thetafalse positives = 0total_class_gt = 0for img_dict in data:
               predictions = img_dict['predictions']
               ground_truth = img_dict['ground_truth']
               # Get predictions and ground_truth for the current class
               class_predictions = predictions[(predictions[:, 4] ==
class_idx) & (predictions[:, 5] >= score/100)]
               class_gt = ground_truth[ground_truth[:, 4] == class_idx]
               total_class_gt += len(class_gt)
               detected_gt_boxes = []
               for pred in class_predictions:
                   pred\_box = pred[:4]max iou = 0for i, gt in enumerate(class_gt):
                       gt box = gt[:4]iou = calculate\iou(pred box, gtbox)if iou > max_iou:
                           max iou = iou
                           best gt idx = i
```

```
Kristian Vuletić Završni rad
                   if max iou > iou_threshold and best_gt_idx not in
detected gt boxes:
                       true positives += 1detected gt boxes.append(best gt idx)
                   else:
                       false positives += 1per score precision[i] = true positives / (true positives +
false positives + 1e-16)
           per score recall[i] = true positives / (total class gt + 1e-16)
       # Compute AP
        ap = compute_ap(per_score_precision, per_score_recall)
        average_precisions.append(ap)
   print(average_precisions)
   # Compute mAP
   mAP = np.mean(average_precisions)
   return mAP
@torch.no_grad()
def test_fn():
   model.eval()
   all data = []
   for data in tqdm(test loader, desc="testing"):
        imgs, targets = data
        imgs = list(image.to(device) for image in imgs)
       targets = [\{k: v.to(device) for k, v in t.items()\} for t in targets]
       batch predictions = model(ims)for img predictions, img ground truth in zip(batch predictions,
targets):
           img_dict = {'predictions': [], 'ground_truth': []}
           for prediction in zip(*img predictions.values()):
               prediction tensor = torch.cat((prediction[0],
prediction[1].reshape(1), prediction[2].reshape(1)), dim=0)
               img dict['predictions'].append(prediction tensor)
           for ground_truth in zip(*img_ground_truth.values()):
               gt tensor = torch.cat((ground truth[0],
ground truth[1].reshape(1)), dim=0)
               img_dict['ground_truth'].append(gt_tensor)
           if len(img dict['predictions']) == 0:
img_dict['predictions'].append(torch.tensor([0, 0, 0, 0, 0, 0]))
```

```
img dict['predictions'] = torch.stack(img dict['predictions'])
            img dict['ground truth'] = torch.stack(img dict['ground truth'])
            all_data.append(img_dict)
    return all_data
torch.cuda.empty_cache()
model = torch.load(MODEL_PATH)
timings=np.zeros(len(test_loader))
model.eval()
start event = torch.cuda.Event(enable timing=True)
end_event = torch.cuda.Event(enable_timing=True)
with torch.no grad():
    for i, data in enumerate(test_loader):
        imgs, = data
        imgs = list(image.to(device) for image in imgs)
        start_event.record()
        output = model(imgs)end event.record()
        torch.cuda.synchronize()
        current_time = start_event.elapsed_time(end_event)
        timings[i] = current time
# Calculate inference time and frames per second
inference time = np.sum(timings) / len(test loader) / 1000.0 # Convert to
seconds
FPS = 1 / inference time
print("Inference time:", inference_time)
print("FPS:", FPS)
model = torch.load(MODEL_PATH)
data = test fn()mAP = compute_map(data)
print(mAP)
```